# <span id="page-0-0"></span>Estimating and Interpreting Effects for Nonlinear and Nonparametric Models

Enrique Pinzón

September 18, 2018

September 18, 2018 1/112

 $\Omega$ 

# **Objective**

- Build a unified framework to ask questions about model estimates
- Learn to apply this unified framework using Stata

E

 $QQ$ 

**A** To

**B** K

4 D.K.

 $\leftarrow$   $\leftarrow$   $\leftarrow$ 

# A Brief Introduction to Stata and How I Work

- A look at the Stata Interface
- From dialog boxes to do-files
- Loading your data
	- $\blacktriangleright$  Excel
	- $\triangleright$  Delimited (comma, tab, or other)
	- $\triangleright$  ODBC (open data base connectivity)
	- $\blacktriangleright$  Fred, SAS, Haver
- "Big data"
	- $\blacktriangleright$  120,000 variables 20 billion observations (MP)
	- $\triangleright$  32,767 variables 2.14 billion observations (SE)
- Stata resources

https://www.stata.com/links/resources-for-learning-stata/

 $\Omega$ 

 $\mathcal{L}$  and  $\mathcal{L}$  is a set  $\mathcal{L}$  in  $\mathcal{L}$  . The set of  $\mathcal{L}$  is a set of  $\mathcal{L}$ 

# A Brief Introduction to Stata and How I Work

- A look at the Stata Interface
- From dialog boxes to do-files
- **•** Loading your data
	- $\blacktriangleright$  Excel
	- $\triangleright$  Delimited (comma, tab, or other)
	- $\triangleright$  ODBC (open data base connectivity)
	- $\blacktriangleright$  Fred, SAS, Haver
- "Big data"
	- $\blacktriangleright$  120,000 variables 20 billion observations (MP)
	- $\blacktriangleright$  32,767 variables 2.14 billion observations (SE)
- Stata resources

https://www.stata.com/links/resources-for-learning-stata/

 $\Omega$ 

**All The South The** 

### Factor variables

- Distinguish between discrete and continuous variables
- Way to create "dummy-variables", interactions, and powers
- Works with most Stata commands

 $\Omega$ 

- . import excel apsa, firstrow
- 

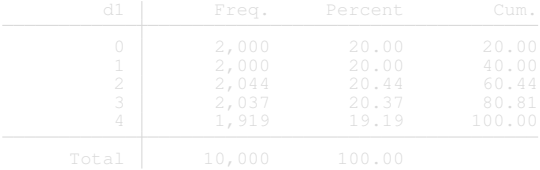

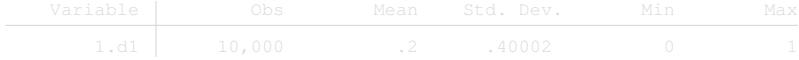

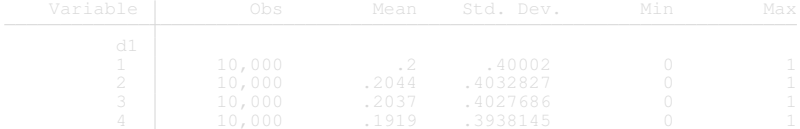

 $2990$ 

. import excel apsa, firstrow

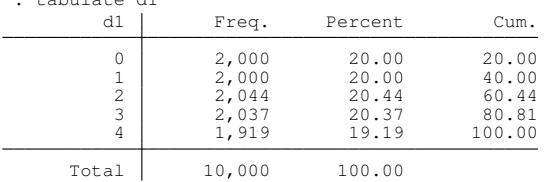

. tabulate d1

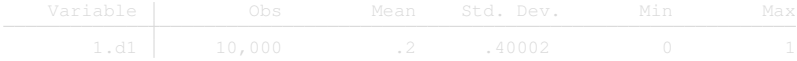

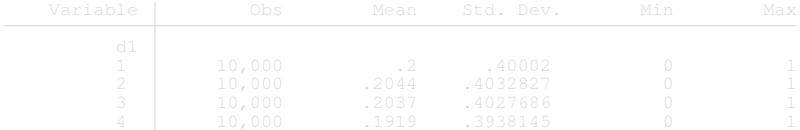

 $2990$ 

. import excel apsa, firstrow

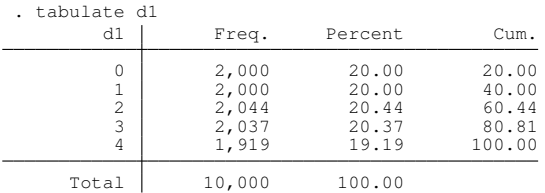

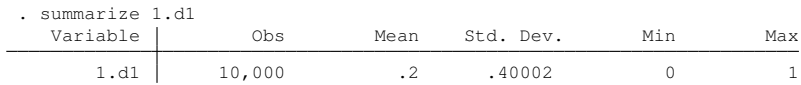

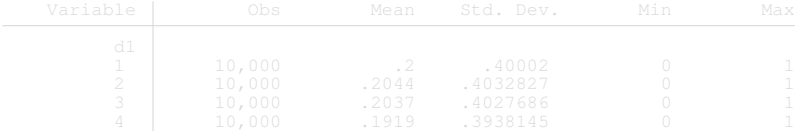

 $QQ$ 

. import excel apsa, firstrow

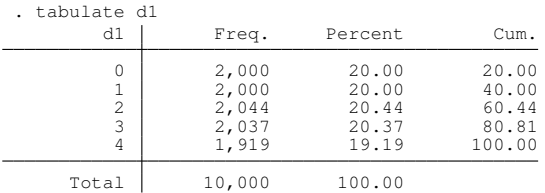

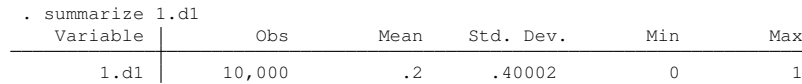

. summarize i.d1

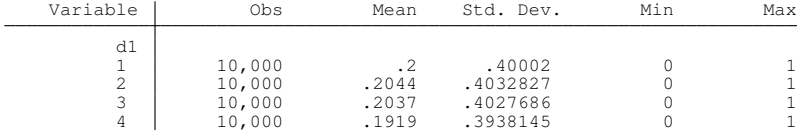

 $2990$ 

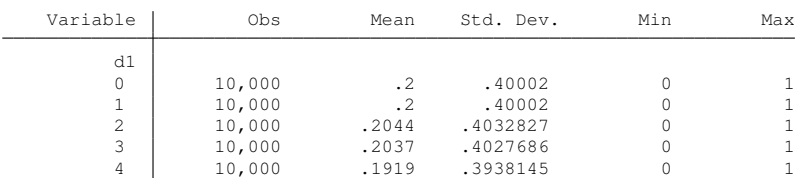

. summarize ibn.d1

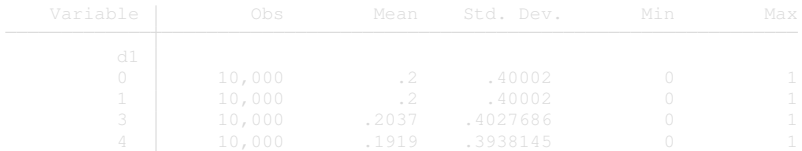

重

 $299$ 

イロトメ 御 トメ 君 トメ 君 トー

. summarize ibn.d1

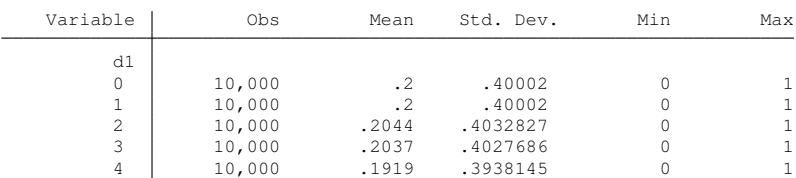

. summarize ib2.d1

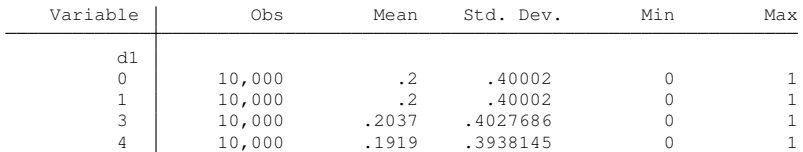

重

 $299$ 

イロトメ 御 トメ 君 トメ 君 トー

#### . summarize d1##d2

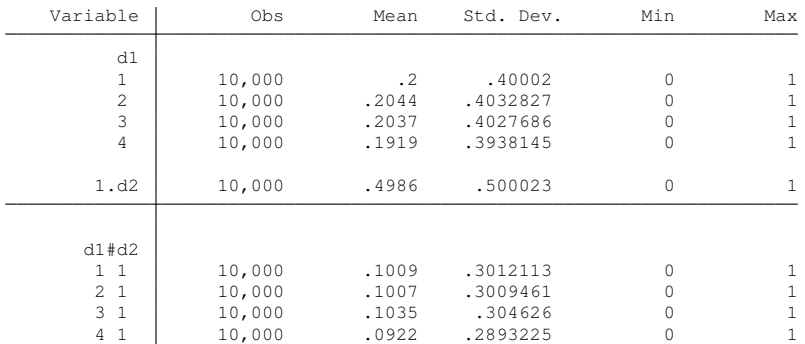

重

 $299$ 

メロトメ 御 トメ 君 トメ 君 ト

. summarize c.x1##c.x1 c.x1#c.x2 c.x1#i.d1, separator(4)

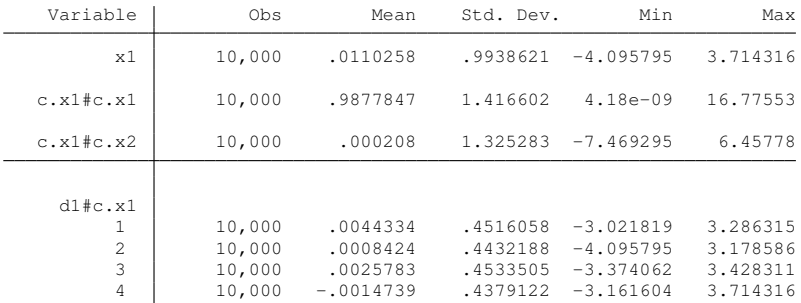

重

 $299$ 

メロトメ 御 トメ 君 トメ 君 ト

- <span id="page-13-0"></span>We usually model an outcome of interest, *Y*, conditional on covariates of interest *X*:
	- $E(Y|X) = X\beta$  (regression)
	- $\blacktriangleright$   $E(Y|X) = \exp(X\beta)$  (poisson)
	- $\blacktriangleright$   $E(Y|X) = P(Y|X) = \Phi(X\beta)$  (probit)
	- $\varepsilon$  *E* (*Y*|*X*) = *P* (*Y*|*X*) = [exp (*Xβ*)] [1*ι* + exp (*Xβ*)]<sup>−1</sup> (logit)
	- $\blacktriangleright$   $E(Y|X) = g(X)$  (nonparametric regression)

 $\equiv$ 

 $\Omega$ 

 $\mathcal{A}$  and  $\mathcal{A}$  in the set of the set of  $\mathcal{B}$  is a set of  $\mathcal{B}$ 

- <span id="page-14-0"></span>We usually model an outcome of interest, *Y*, conditional on covariates of interest *X*:
	- $\blacktriangleright$   $E(Y|X) = X\beta$  (regression)
	- $\blacktriangleright$   $E(Y|X) = \exp(X\beta)$  (poisson)
	- $\blacktriangleright$   $E(Y|X) = P(Y|X) = \Phi(X\beta)$  (probit)
	- $\varepsilon$  *E* (*Y*|*X*) = *P* (*Y*|*X*) = [exp (*Xβ*)] [1*ι* + exp (*Xβ*)]<sup>−1</sup> (logit)
	- $\blacktriangleright$   $E(Y|X) = g(X)$  (nonparametric regression)

- 76

 $\Omega$ 

 $\mathcal{A}$  and  $\mathcal{A}$  in the set of the set of  $\mathcal{B}$  is a set of  $\mathcal{B}$ 

- We usually model an outcome of interest, *Y*, conditional on covariates of interest *X*:
	- $E(Y|X) = X\beta$  (regression)
	- $\blacktriangleright$   $E(Y|X) = \exp(X\beta)$  (poisson)
	- $\blacktriangleright$   $E(Y|X) = P(Y|X) = \Phi(X\beta)$  (probit)
	- $\varepsilon$  *E* (*Y*|*X*) = *P* (*Y*|*X*) = [exp (*Xβ*)] [1*ι* + exp (*Xβ*)]<sup>−1</sup> (logit)
	- $\blacktriangleright$   $E(Y|X) = g(X)$  (nonparametric regression)

 $\Omega$ 

 $\mathcal{A} \cap \mathcal{B} \rightarrow \mathcal{A} \supseteq \mathcal{B} \rightarrow \mathcal{A} \supseteq \mathcal{B} \rightarrow \mathcal{B} \supseteq \mathcal{B}$ 

- We usually model an outcome of interest, *Y*, conditional on covariates of interest *X*:
	- $\blacktriangleright$   $E(Y|X) = X\beta$  (regression)
	- $\blacktriangleright$   $E(Y|X) = \exp(X\beta)$  (poisson)
	- $\blacktriangleright$   $E(Y|X) = P(Y|X) = \Phi(X\beta)$  (probit)
	- <sup>I</sup> *E* (*Y*|*X*) = *P* (*Y*|*X*) = [exp (*X*β)] [1ι + exp (*X*β)]<sup>−</sup><sup>1</sup> (logit)
	- $E(Y|X) = g(X)$  (nonparametric regression)

 $\Omega$ 

オート オート オート

# **Questions**

### • Population averaged

- $\triangleright$  Does a medicaid expansion improve health outcomes ?
- $\triangleright$  What is the effect of a minimum wage increase on employment?
- $\triangleright$  What is the effect on urban violence indicators, during the weekends of moving back the city curfew ?

#### ● At a point

- $\triangleright$  What is the effect of loosing weight for a 36 year, overweight hispanic man?
- $\triangleright$  What is the effect on urban violence indicators, during the weekends of moving back the city curfew, for a large city, in the southwest of the United States ?

 $\Omega$ 

 $\mathcal{A}$   $\overline{\mathcal{B}}$   $\rightarrow$   $\mathcal{A}$   $\overline{\mathcal{B}}$   $\rightarrow$   $\mathcal{A}$   $\overline{\mathcal{B}}$   $\rightarrow$ 

# **Questions**

### • Population averaged

- $\triangleright$  Does a medicaid expansion improve health outcomes ?
- $\triangleright$  What is the effect of a minimum wage increase on employment?
- $\triangleright$  What is the effect on urban violence indicators, during the weekends of moving back the city curfew ?

### At a point

- $\triangleright$  What is the effect of loosing weight for a 36 year, overweight hispanic man?
- $\triangleright$  What is the effect on urban violence indicators, during the weekends of moving back the city curfew, for a large city, in the southwest of the United States ?

 $\Omega$ 

 $\rightarrow$   $\rightarrow$   $\rightarrow$   $\rightarrow$   $\rightarrow$ 

# **Questions**

### • Population averaged

- $\triangleright$  Does a medicaid expansion improve health outcomes ?
- $\triangleright$  What is the effect of a minimum wage increase on employment?
- $\triangleright$  What is the effect on urban violence indicators, during the weekends of moving back the city curfew ?

#### At a point

- $\triangleright$  What is the effect of loosing weight for a 36 year, overweight hispanic man?
- $\triangleright$  What is the effect on urban violence indicators, during the weekends of moving back the city curfew, for a large city, in the southwest of the United States ?

 $\Omega$ 

**REPARE** 

# What are the answers?

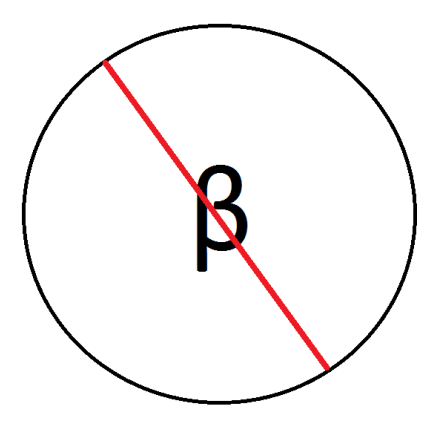

重

メロトメ 御 トメ 君 トメ 君 ト

 $2980$ 

### <span id="page-21-0"></span>A linear model

$$
y = \beta_0 + x_1\beta_1 + x_2\beta_2 + x_1^2\beta_3 + x_2^2\beta_4 + x_1x_2\beta_5 + d_1\beta_6 + d_2\beta_7 + d_1d_2\beta_8 + x_2d_1\beta_9 + \varepsilon
$$

•  $x_1$  and  $x_2$  are continuous,  $d_2$  is binary, and  $d_1$  has 5 categories. There are interactions of continuous and categorical variables • This is simulated data

 $\Omega$ 

### <span id="page-22-0"></span>A linear model

$$
y = \beta_0 + x_1\beta_1 + x_2\beta_2 + x_1^2\beta_3 + x_2^2\beta_4 + x_1x_2\beta_5 + d_1\beta_6 + d_2\beta_7 + d_1d_2\beta_8 + x_2d_1\beta_9 + \varepsilon
$$

- $x_1$  and  $x_2$  are continuous,  $d_2$  is binary, and  $d_1$  has 5 categories.
- There are interactions of continuous and categorical variables
- This is simulated data

 $\Omega$ 

# <span id="page-23-0"></span>Regression results

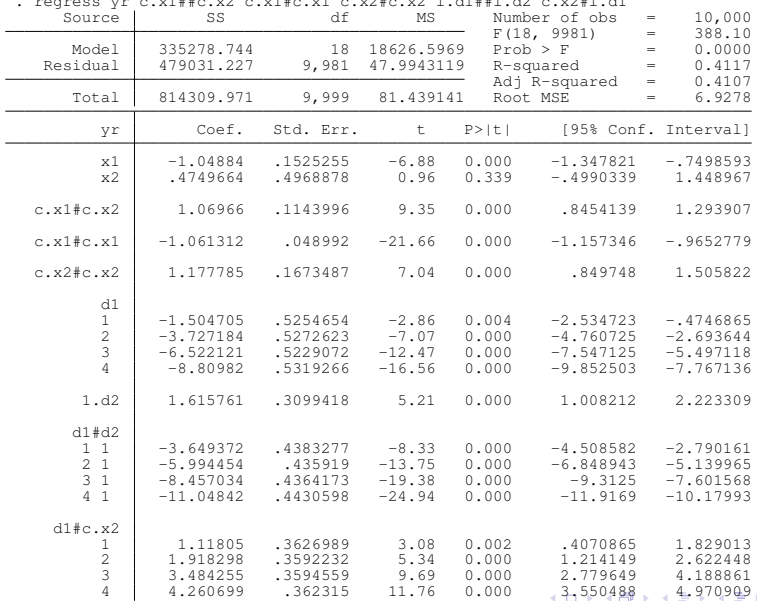

. regress yr c.x1##c.x2 c.x1#c.x1 c.x2#c.x2 i.d1##i.d2 c.x2#i.d1

Þ

 $QQ$ 

### <span id="page-24-0"></span>Effects: *x*<sub>2</sub>

#### Suppose we want to study the marginal effect of  $x_2$

$$
\frac{\partial E(y|x_1, x_2, d_1, d_2)}{\partial x_2}
$$

This is given by

$$
\frac{\partial E(y|x_1,x_2,d_1,d_2)}{\partial x_2} = \beta_2 + 2x_2\beta_4 + x_1\beta_5 + d_1\beta_9
$$

- I can compute this effect for every individual in my sample and then average to get a population averaged effect
- **•** I could evaluate this conditional on values of the different covariates, or even values of importance for  $x_2$

 $\Omega$ 

医毛囊 医牙骨

### Effects: *x*<sub>2</sub>

Suppose we want to study the marginal effect of  $x_2$ 

$$
\frac{\partial E(y|x_1,x_2,d_1,d_2)}{\partial x_2}
$$

This is given by

$$
\frac{\partial E(y|x_1,x_2,d_1,d_2)}{\partial x_2} = \beta_2 + 2x_2\beta_4 + x_1\beta_5 + d_1\beta_9
$$

- I can compute this effect for every individual in my sample and then average to get a population averaged effect
- **•** I could evaluate this conditional on values of the different covariates, or even values of importance for  $x_2$

 $\Omega$ 

**The South Book** 

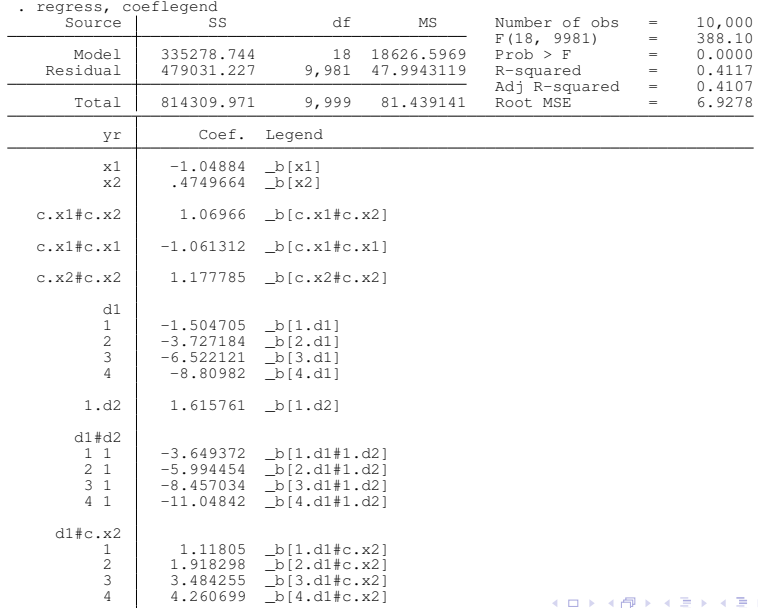

 $299$ 

qenerate double dydx2 =  $_b[c.x2]$  + ///  $_b[c.x1\#c.x2]*c.x1 + 2* b[c.x2\#c.x2]*c.x2 + //$  $_b[1.d1\text{#c.x2}]\star1.d1 + _b[2.d1\text{#c.x2}]\star2.d1 +$  $b[3.d1\text{\#c.x2}]\times3.d1 + b[4.d1\text{\#c.x2}]\times4.d1$ 

KOL KALLARIN (BILA) DI VOOR

. list dydx2 in 1/10, sep(0)

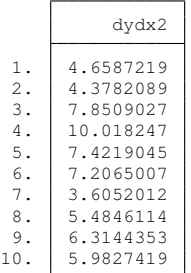

| - Max | Variable   Obs Mean Std.Dev. Min                   |  |  |
|-------|----------------------------------------------------|--|--|
|       | $dydx2$ 10,000 5.43906 2.347479 -2.075498 12.90448 |  |  |

重

 $299$ 

メロトメ 御 トメ 君 トメ 君 ト

. list dydx2 in 1/10, sep(0)

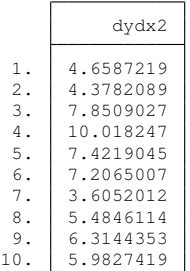

<sup>.</sup> summarize dydx2

| Variable | )bs    | Mean    | Std.<br>Dev. | Min                            | Max |
|----------|--------|---------|--------------|--------------------------------|-----|
| dydx2    | 10.000 | 5.43906 |              | $2.347479 - 2.075498$ 12.90448 |     |

重

 $299$ 

メロトメ 御 トメ 君 トメ 君 ト

### margins

- A way to compute effects of interest and their standard errors
- **•** Fundamental to construct our unified framework
- Consumes factor variable notation
- **Operates over Stata** predict,  $\widehat{E(Y|X)} = X\widehat{\beta}$

 $\Omega$ 

```
margins, dydx(*)
```
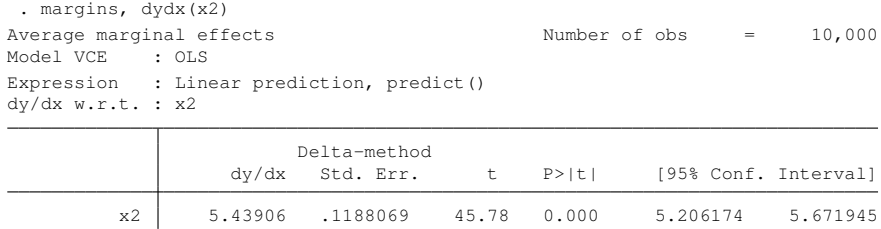

 $\bullet$  Expression, default prediction  $E(Y|X) = X\beta$ 

- $\blacktriangleright$  This means you could access other Stata predictions
- $\triangleright$  Or any function of the coefficients
- Delta method is the way the standard errors are computed

 $\Omega$ 

**All The South The** 

# Expression

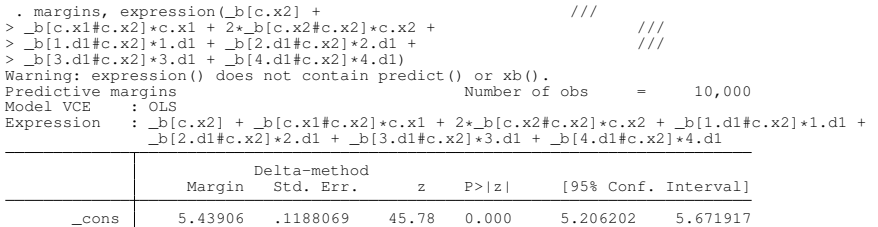

目

メロトメ 御 トメ 君 トメ 君 トッ

 $299$ 

### Delta Method and Standard Errors

We get our standard errors from the central limit theorem.

$$
\widehat{\beta}-\beta\stackrel{d}{\rightarrow}N(0,V)
$$

We can get standard errors for any smooth function  $g()$  of  $\widehat{\beta}$  with

$$
g\left(\widehat{\boldsymbol{\beta}}\right)-g\left(\boldsymbol{\beta}\right)\xrightarrow{d}N\left(0,g'\left(\boldsymbol{\beta}\right)'\mathsf{V}g'\left(\boldsymbol{\beta}\right)\right)
$$

 $\Omega$ 

Effect of *x*<sub>2</sub>: revisited

$$
\frac{\partial E\left(\mathbf{y}|\mathbf{x}_1,\mathbf{x}_2,\mathbf{d}_1,\mathbf{d}_2\right)}{\partial \mathbf{x}_2} = \beta_2 + 2\mathbf{x}_2\beta_4 + \mathbf{x}_1\beta_5 + \mathbf{d}_1\beta_9
$$

- We averaged this function but could evaluate it at different values of the covariates for example:
	- If What is the average marginal effect of  $x_2$  for different values of  $d_1$
	- If What is the average marginal effect of  $x_2$  for different values of  $d_1$ and  $x_1$

September 18, 2018 22/112

 $\Omega$ 

化重压 不重

### Effect of  $x_2$ : revisited

$$
\frac{\partial E(y|x_1, x_2, d_1, d_2)}{\partial x_2} = \beta_2 + 2x_2\beta_4 + x_1\beta_5 + d_1\beta_9
$$

- We averaged this function but could evaluate it at different values of the covariates for example:
	- If What is the average marginal effect of  $x_2$  for different values of  $d_1$

September 18, 2018 23/112

 $\Omega$ 

Counterfactual: What if everyone in the population had a level of  $d_1 = 0$ . What if  $d_1 = 1$ ....
## Effect of *x*<sub>2</sub>: revisited

$$
\frac{\partial E(y|x_1, x_2, d_1, d_2)}{\partial x_2} = \beta_2 + 2x_2\beta_4 + x_1\beta_5 + d_1\beta_9
$$

- We averaged this function but could evaluate it at different values of the covariates for example:
	- If What is the average marginal effect of  $x_2$  for different values of  $d_1$

September 18, 2018 23/112

 $\Omega$ 

Counterfactual: What if everyone in the population had a level of  $d_1 = 0$ . What if  $d_1 = 1$ , ...

generate double dydx2 =  $_b[c.x2]$  + ///  $b[c.x1\#c.x2]*c.x1 + 2* b[c.x2\#c.x2]*c.x2 + //$  $b[1.d1\text{\#c.x2}]\star1.d1 + b[2.d1\text{\#c.x2}]\star2.d1 + //$  $b[3.d1\text{\#c.x2}]\times3.d1 + b[4.d1\text{\#c.x2}]\times4.d1$ 

generate double dydx2 d10 =  $b[c.x2] + //$  $b[c.x1\#c.x2]*c.x1 + 2* b[c.x2\#c.x2]*c.x2$ 

qenerate double dydx2\_d11 =  $_b[c.x2]$  + ///  $_b[c.x1\#c.x2]*c.x1 + 2* b[c.x2\#c.x2]*c.x2 + //$  $b[1.d1\,\text{\texttt{f}}c.x2]$ 

qenerate double dydx2 d12 =  $b[c.x2] + //$  $b[c.x1\#c.x2]*c.x1 + 2* b[c.x2\#c.x2]*c.x2 + //$  $b[2.d1\,\text{\texttt{f}}c.x2]$ 

KEL KALLARIN (RINGEL AGA)

qenerate double dydx2 =  $b[c.x2] + //$  $b[c.x1\#c.x2]*c.x1 + 2* b[c.x2\#c.x2]*c.x2 + //$  $b[1.d1\text{\#c.x2}]\star1.d1 + b[2.d1\text{\#c.x2}]\star2.d1 + //$  $b[3.d1\text{\#c.x2}]\times3.d1 + b[4.d1\text{\#c.x2}]\times4.d1$ 

generate double dydx2 d10 =  $b[c.x2] + //$  $b[c.x1\#c.x2]*c.x1 + 2* b[c.x2\#c.x2]*c.x2$ 

qenerate double dydx2\_d11 =  $_b[c.x2]$  + ///  $_b[c.x1\#c.x2]*c.x1 + 2* b[c.x2\#c.x2]*c.x2 + //$  $b[1.d1\,\text{\texttt{f}}c.x2]$ 

qenerate double dydx2 d12 =  $b[c.x2] + //$  $b[c.x1\#c.x2]*c.x1 + 2* b[c.x2\#c.x2]*c.x2 + //$  $b[2.d1\,\text{\texttt{f}}c.x2]$ 

KEL KALLARIN (RINGEL AGA)

qenerate double dydx2 =  $b[c.x2] + //$  $b[c.x1\#c.x2]*c.x1 + 2* b[c.x2\#c.x2]*c.x2 + //$  $b[1.d1\text{\#c.x2}]\star1.d1$  +  $b[2.d1\text{\#c.x2}]\star2.d1$  + ///  $b[3.d1\text{\#c.x2}]\times3.d1 + b[4.d1\text{\#c.x2}]\times4.d1$ 

generate double dydx2 d10 =  $b[c.x2] + //$  $b[c.x1\#c.x2]*c.x1 + 2* b[c.x2\#c.x2]*c.x2$ 

qenerate double dydx2\_d11 =  $_b[c.x2]$  + ///  $_b[c.x1*c.x2]*c.x1 + 2* b[c.x2*c.x2]*c.x2 + //$ \_b[1.d1#c.x2]

qenerate double dydx2 d12 =  $b[c.x2] + //$  $b[c.x1\#c.x2]*c.x1 + 2* b[c.x2\#c.x2]*c.x2 + //$  $b[2.d1\,\text{\texttt{f}}c.x2]$ 

**KON KAN KEN KEN EL KORA** 

qenerate double dydx2 =  $b[c.x2] + //$  $b[c.x1\#c.x2]*c.x1 + 2* b[c.x2\#c.x2]*c.x2 + //$  $b[1.d1\text{\#c.x2}]\star1.d1$  +  $b[2.d1\text{\#c.x2}]\star2.d1$  + ///  $b[3.d1\text{\#c.x2}]\times3.d1 + b[4.d1\text{\#c.x2}]\times4.d1$ 

generate double dydx2 d10 =  $b[c.x2] + //$  $_b[c.x1\#c.x2]*c.x1 + 2* b[c.x2\#c.x2]*c.x2$ 

qenerate double dydx2\_d11 =  $_b[c.x2]$  + ///  $_b[c.x1\#c.x2]*c.x1 + 2* b[c.x2\#c.x2]*c.x2 + //$ \_b[1.d1#c.x2]

generate double dydx2\_d12 =  $_b[c.x2]$  + ///  $b[c.x1\#c.x2]*c.x1 + 2* b[c.x2\#c.x2]*c.x2 + //$ \_b[2.d1#c.x2]

KEL KALLARIN (RINGEL AGA)

### Average marginal effect of  $x_2$  at counterfactuals: manually

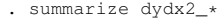

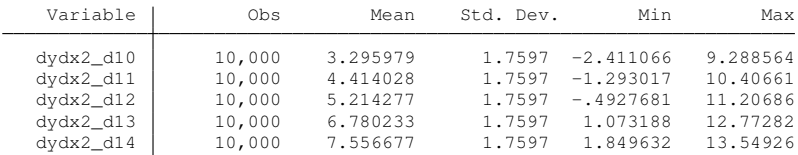

重

 $299$ 

4 0 8

#### Average marginal effect of  $x_2$  at counterfactuals: margins

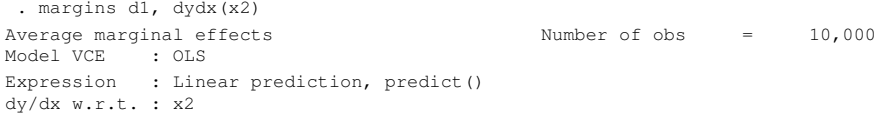

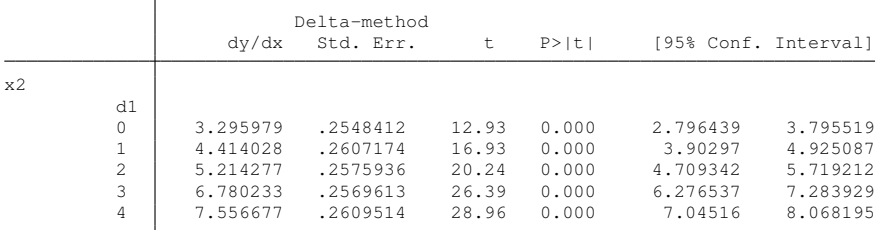

重

 $QQ$ 

E K  $\mathcal{A}$  .

4 0 8

4 A

# Graphically: marginsplot

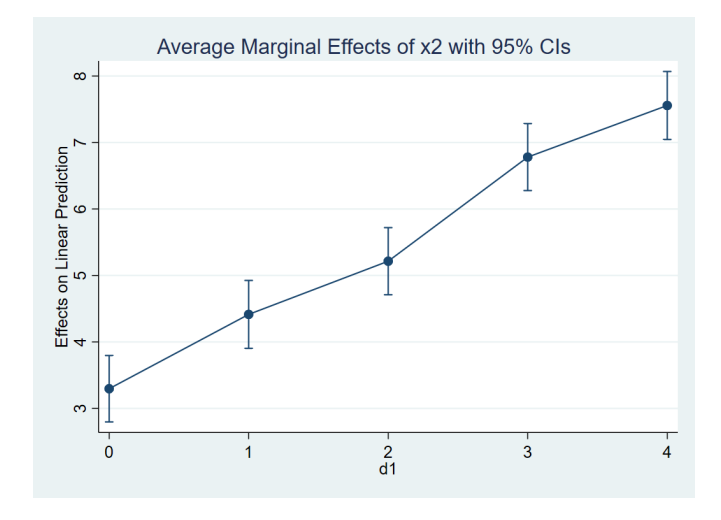

 $\rightarrow$ September 18, 2018 27/112

重

 $299$ 

4 ロ ト イ 伊  $\mathbf{p}$  $\mathcal{A}$ 경계 세종

# Thou shalt not be fooled by overlapping confidence intervals

$$
Var(a - b) = Var(a) + Var(b) - 2Cov(a, b)
$$

- You have *Var* (*a*) and *Var* (*b*)
- You do not have 2*Cov*(*a*, *b*)

4 0 8

Þ

# Thou shalt not be fooled by overlapping confidence intervals

```
. margins ar.d1, dydx(x2) contrast(nowald)
Contrasts of average marginal effects
Model VCE : OLS
Expression : Linear prediction, predict()
dy/dx w.r.t. : x2
```
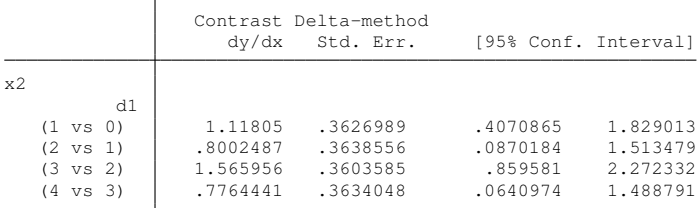

в

 $QQ$ 

4 0 8 4 4 9 8 4 9 8 4 9 8

# Thou shalt not be fooled by overlapping confidence intervals

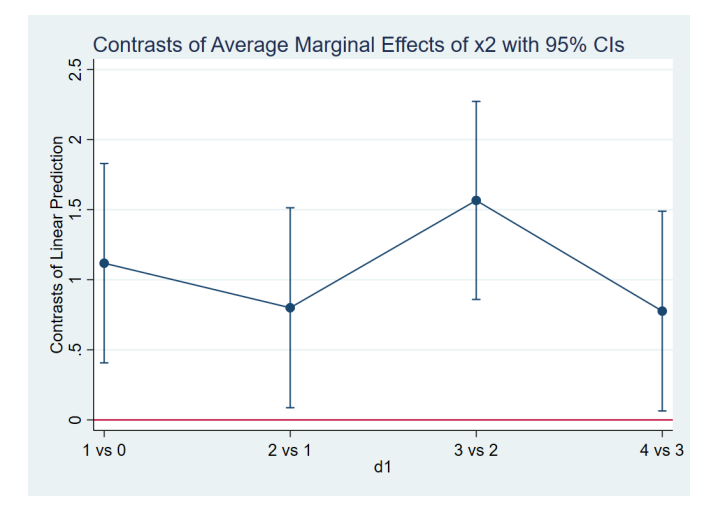

Þ September 18, 2018 30/112

 $\Omega$ 

 $\mathcal{A}$ 

 $\sim$ ∍

4 0 8

## Effect of  $x_2$ : revisited

$$
\frac{\partial E(y|x_1,x_2,d_1,d_2)}{\partial x_2} = \beta_2 + 2x_2\beta_4 + x_1\beta_5 + d_1\beta_9
$$

- We averaged this function but could evaluate it at different values of the covariates for example:
	- If What is the average marginal effect of  $x_2$  for different values of  $d_1$ and  $x_1$

## Effect of  $x_2$ : revisited

margins d1, dydx(x2) at(x1= $(-3(.5)4)$ )

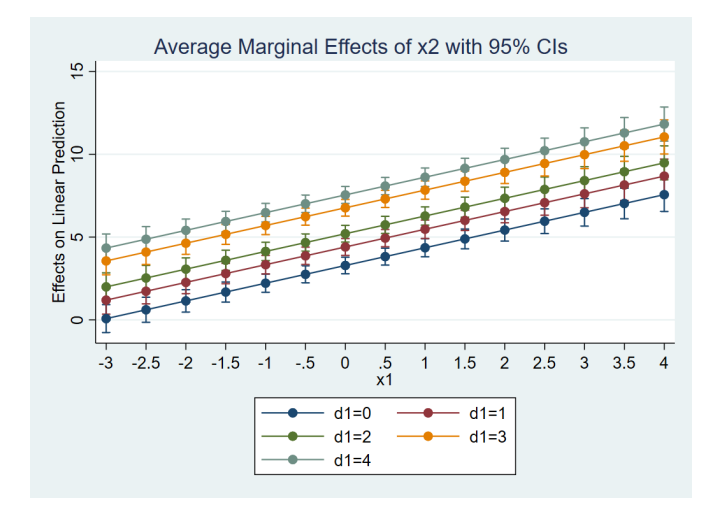

活

 $299$ 

化重氮化重氮

 $\sim$ 

4 0 8  $\leftarrow$ 

$$
\frac{\partial E\left(y\right|.)}{\partial x_2}
$$

- This is our object of interest
- $\bullet$  By definition it is the change in  $E(y|.)$  for an infinitesimal change in  $x_2$
- Sometimes people talk about this as a unit change in  $x_2$

$$
\frac{\partial E\left(y\right|.)}{\partial x_2}
$$

- This is our object of interest
- $\bullet$  By definition it is the change in  $E(y|.)$  for an infinitesimal change in  $x_2$
- Sometimes people talk about this as a unit change in  $x_2$

. margins, dydx(x2) Average marginal effects Number of obs = 10,000 Model VCE : OLS Expression : Linear prediction, predict() dy/dx w.r.t. : x2

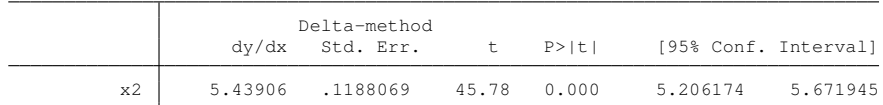

- 
- 
- 
- 
- 

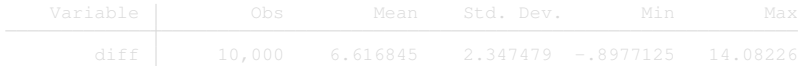

G.

 $\Omega$ 

イロトメ 御 トメ 君 トメ 君 トッ

. margins, dydx(x2) Average marginal effects Number of obs = 10,000 Model VCE : OLS Expression : Linear prediction, predict() dy/dx w.r.t. : x2

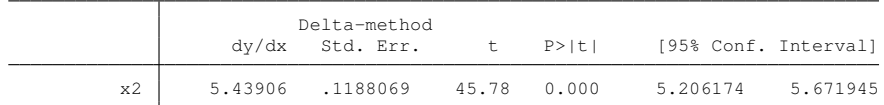

- . quietly predict double xb0
- . quietly replace  $x2 = x2 + 1$
- . quietly predict double xb1
- . generate double diff = xb1 xb0
- . summarize diff

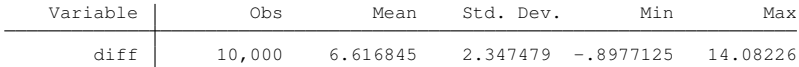

G.

 $\Omega$ 

4 0 8 4 4 9 8 4 9 8 4 9 8

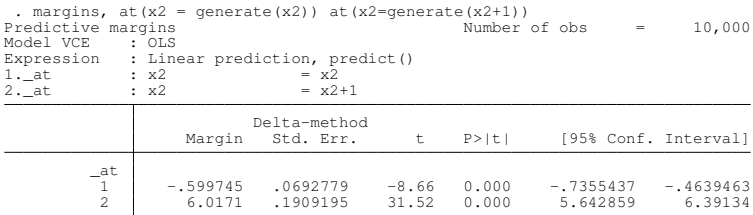

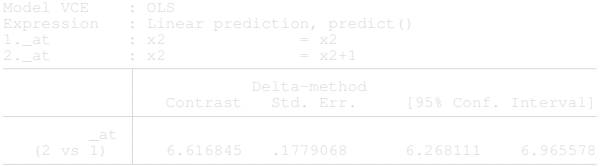

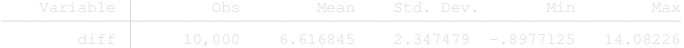

Þ

 $\Omega$ 

 $(0,1)$   $(0,1)$   $(0,1)$   $(1,1)$   $(1,1)$   $(1,1)$ 

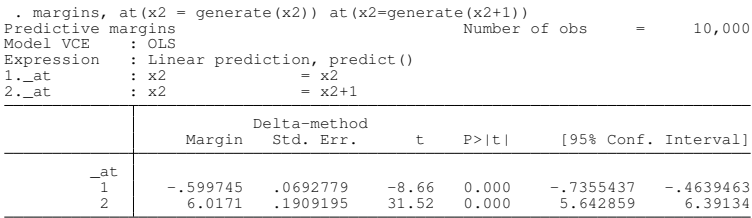

. margins, at(x2 = qenerate(x2)) at(x2=qenerate(x2+1)) contrast(at(r) nowald) Contrasts of predictive margins<br>Model VCE : OLS Model VCE<br>Expression : Linear prediction, predict()<br>:  $x^2 = x^2$ 1.  $\frac{1}{2}$  = x2 = x2<br>2. at : x2 = x2+1  $2.-at$ Delta-method

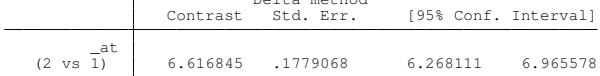

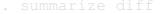

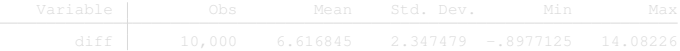

Þ

 $\Omega$ 

 $(0,1)$   $(0,1)$   $(0,1)$   $(1,1)$   $(1,1)$   $(1,1)$   $(1,1)$   $(1,1)$   $(1,1)$   $(1,1)$   $(1,1)$   $(1,1)$   $(1,1)$   $(1,1)$   $(1,1)$   $(1,1)$   $(1,1)$   $(1,1)$   $(1,1)$   $(1,1)$   $(1,1)$   $(1,1)$   $(1,1)$   $(1,1)$   $(1,1)$   $(1,1)$   $(1,1)$   $(1,1$ 

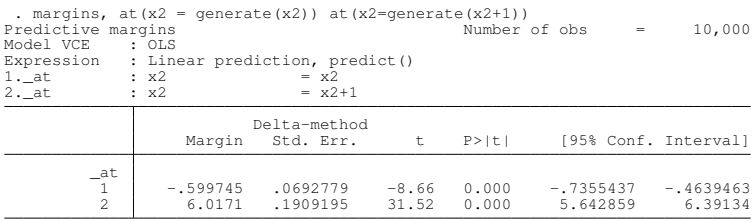

. margins, at(x2 = qenerate(x2)) at(x2=qenerate(x2+1)) contrast(at(r) nowald) Contrasts of predictive margins<br>Model VCE : OLS Model VCE Expression : Linear prediction, predict()<br>1. at :  $x^2 = x^2$ 1.  $\frac{1}{2}$  = x2 = x2<br>2. at : x2 = x2+1  $2.-at$ 

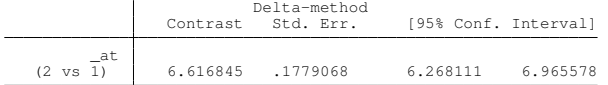

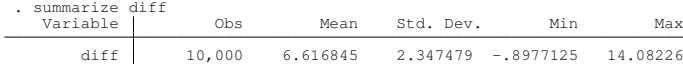

 $\Omega$ 

イロト イ押ト イヨト イヨト

# Ask a different question

- Marginal effects have a meaning in some contexts but are misused
- **It is difficult to interpret infinitesimal changes but we do not need to**
- We can ask about meaningful questions by talking in units that mean something to the problem we care about

# A 10 percent increase in  $x_2$

```
. margins, at(x2 = generate(x2)) at(x2=generate(x2*1.1)) ///<br>> contrast(at(r) nowald)
                > contrast(at(r) nowald)
Contrasts of predictive margins
Model VCE : OLS
Expression : Linear prediction, predict()
1. at : x2 = x22._at : x2 = x2*1.1Delta-method
               Contrast Std. Err. [95% Conf. Interval]
        _at
   (2 vs 1) .7562394 .0178679 .7212147 .791264
```
GB 11  $QQ$ 

イロト イ押 トイラ トイラトー

## What we learned

$$
\frac{\partial E(y|x_1,x_2,d_1,d_2)}{\partial x_2} = \beta_2 + 2x_2\beta_4 + x_1\beta_5 + d_1\beta_9
$$

September 18, 2018 38/112

- Population averaged
- Counterfactual values of  $d_1$
- Counterfactual values for  $d_1$  and  $x_1$
- Exploring a fourth dimensional surface

## What we learned

$$
\frac{\partial E(y|x_1,x_2,d_1,d_2)}{\partial x_2} = \beta_2 + 2x_2\beta_4 + x_1\beta_5 + d_1\beta_9
$$

- Population averaged
- Counterfactual values of  $d_1$
- Counterfactual values for  $d_1$  and  $x_1$
- Exploring a fourth dimensional surface

Þ

### Discrete covariates

$$
E(Y|d = d_1,...) - E(Y|d = d_0,...)
$$
  
...  

$$
E(Y|d = d_k,...) - E(Y|d = d_0,...)
$$

- The effect is the difference of the object of interest evaluated at the different levels of the discrete covariate relative to a base level
- It can be interpreted as a treatment effect

. margins d1<br>Predictive margins Model VCE : OLS

Number of obs  $=$  10,000

Expression : Linear prediction, predict()

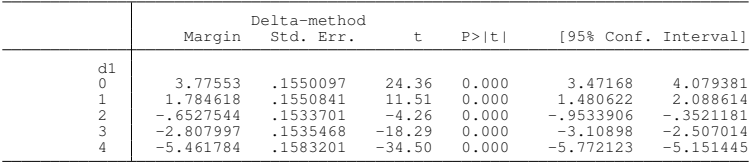

- 
- 

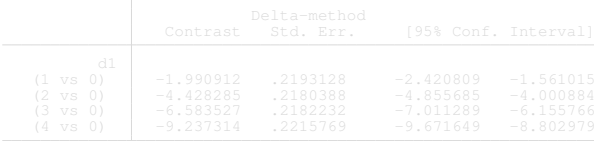

 $299$ 

イロトメ 伊 トメ 君 トメ 君 トー 君

margins d1

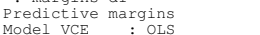

Number of obs  $=$  10,000

Model VCE : OLS Expression : Linear prediction, predict()

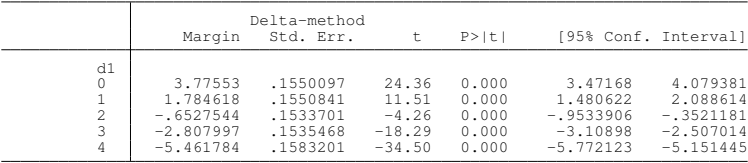

. margins r.d1, contrast(nowald)

- Contrasts of predictive margins
- Model VCE : OLS
- Expression : Linear prediction, predict()

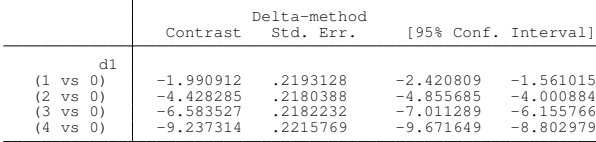

KID KAR KE KE KE YA GA

. margins r.d1, contrast(nowald) Contrasts of predictive margins Model VCE : OLS

| MOUEL VUL<br>$\sim$ $\sim$ $\sim$<br>: Linear prediction, predict()<br>Expression              |                                                          |                                              |                                                          |                                                          |  |  |
|------------------------------------------------------------------------------------------------|----------------------------------------------------------|----------------------------------------------|----------------------------------------------------------|----------------------------------------------------------|--|--|
|                                                                                                | Contrast                                                 | Delta-method<br>Std. Err.                    | [95% Conf. Interval]                                     |                                                          |  |  |
| d1<br>$(1 \text{ vs } 0)$<br>$(2 \text{ vs } 0)$<br>$(3 \text{ vs } 0)$<br>$(4 \text{ vs } 0)$ | $-1.990912$<br>$-4.428285$<br>$-6.583527$<br>$-9.237314$ | .2193128<br>.2180388<br>.2182232<br>.2215769 | $-2.420809$<br>$-4.855685$<br>$-7.011289$<br>$-9.671649$ | $-1.561015$<br>$-4.000884$<br>$-6.155766$<br>$-8.802979$ |  |  |

. margins, dydx(d1)<br>Average marginal effects Number of obs  $=$  10,000 Model VCE : OLS Expression : Linear prediction, predict() dy/dx w.r.t. : 1.d1 2.d1 3.d1 4.d1

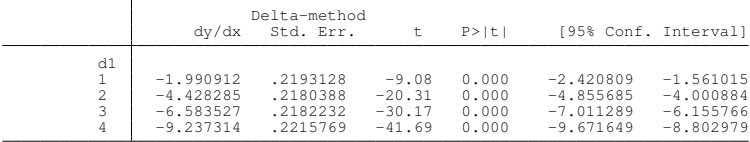

Note: dy/dx for factor levels is the discrete change from the base level.

K ロ ▶ K 個 ▶ K ヨ ▶ K ヨ ▶ │ ヨ │ めんぴ

. margins r.d1, contrast(nowald) Contrasts of predictive margins Model VCE : OLS

| MOUEL VUL<br>$\sim$ $\sim$ $\sim$<br>: Linear prediction, predict()<br>Expression              |                                                          |                                              |                                                          |                                                          |  |  |
|------------------------------------------------------------------------------------------------|----------------------------------------------------------|----------------------------------------------|----------------------------------------------------------|----------------------------------------------------------|--|--|
|                                                                                                | Contrast                                                 | Delta-method<br>Std. Err.                    | [95% Conf. Interval]                                     |                                                          |  |  |
| d1<br>$(1 \text{ vs } 0)$<br>$(2 \text{ vs } 0)$<br>$(3 \text{ vs } 0)$<br>$(4 \text{ vs } 0)$ | $-1.990912$<br>$-4.428285$<br>$-6.583527$<br>$-9.237314$ | .2193128<br>.2180388<br>.2182232<br>.2215769 | $-2.420809$<br>$-4.855685$<br>$-7.011289$<br>$-9.671649$ | $-1.561015$<br>$-4.000884$<br>$-6.155766$<br>$-8.802979$ |  |  |

. margins, dydx(d1)<br>Average marginal effects Number of obs  $=$  10,000 Model VCE : OLS Expression : Linear prediction, predict() dy/dx w.r.t. : 1.d1 2.d1 3.d1 4.d1

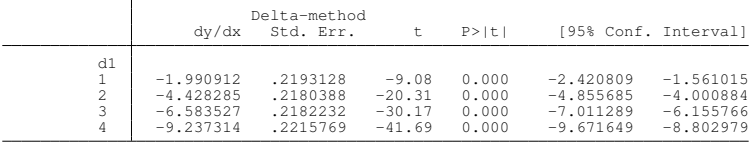

Note: dy/dx for factor levels is the discrete change from the base level.

K ロ ▶ K 個 ▶ K ヨ ▶ K ヨ ▶ │ ヨ │ めんぴ

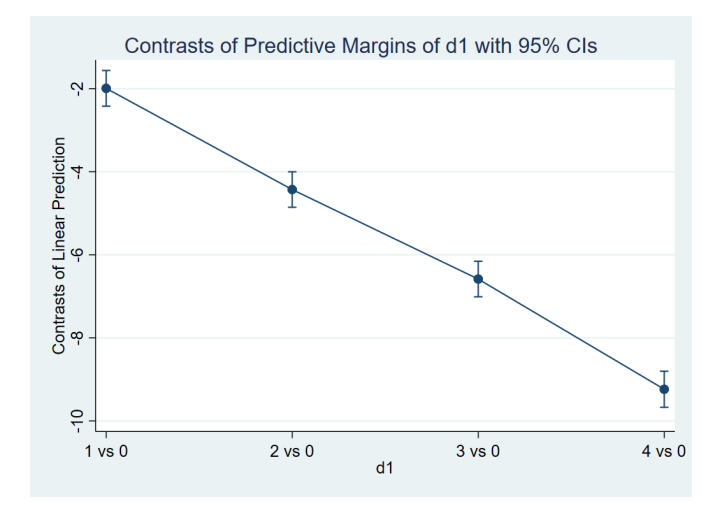

 $\rightarrow$ September 18, 2018 42/112

重

 $299$ 

医间周的间周

**COLE**  $\leftarrow$ 

# Effect of  $d_1$  for  $x_2$  counterfactuals

margins,  $dydx(d1)$  at  $(x2=(0(.5)3))$ marginsplot, recastci(rarea) ciopts(fcolor(%30))

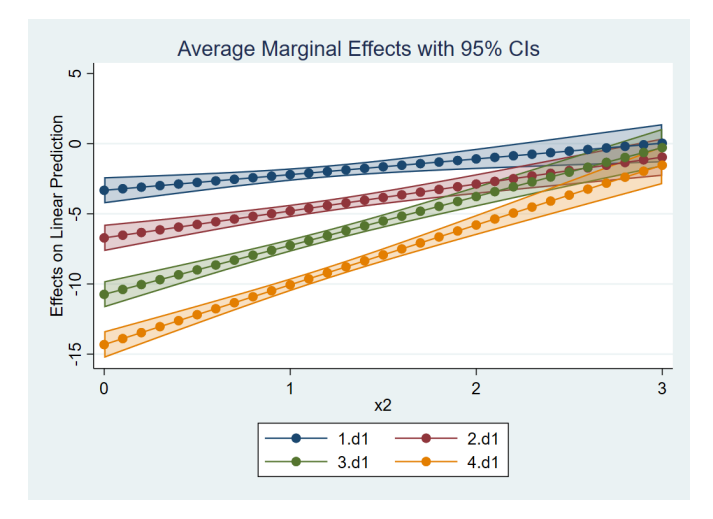

Þ

 $\Omega$ 

する

÷

4 0 8

### Effect of  $d_1$  for  $x_2$  and  $d_2$  counterfactuals

margins  $0.d2$ , dydx(d1) at(x2=(0(.5)3)) margins  $1.d2$ , dydx(d1) at(x2=(0(.5)3)) marginsplot, recastci(rarea) ciopts(fcolor(%30))

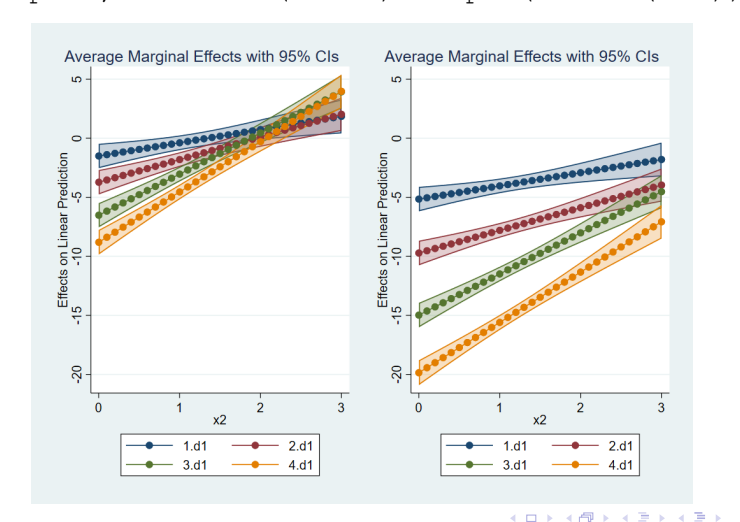

в

 $QQ$ 

# Effect of  $x_2$  and  $d_1$  or  $x_2$  and  $x_1$

- We can think about changes of two variables at a time
- This is a bit trickier to interpret and a bit trickier to compute
- margins allows us to solve this problem elegantly

## A change in  $x_2$  and  $d_1$

. margins r.d1, dydx(x2) contrast(nowald) Contrasts of average marginal effects Model VCE : OLS Expression : Linear prediction, predict() dy/dx w.r.t. : x2

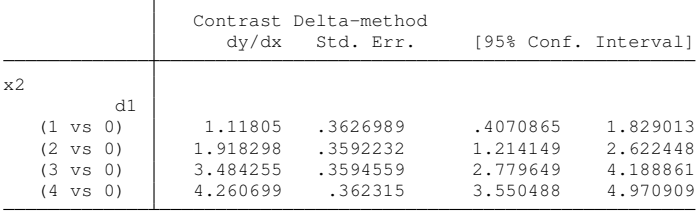

 $\equiv$ 

 $QQ$ 

4 0 8 4 6 8 4 9 8 4 9 8 1

### A change in  $d_1$  and  $d_2$

. margins r.d1, dydx(d2) contrast(nowald) Contrasts of average marginal effects Model VCE : OLS Expression : Linear prediction, predict() dy/dx w.r.t. : 1.d2

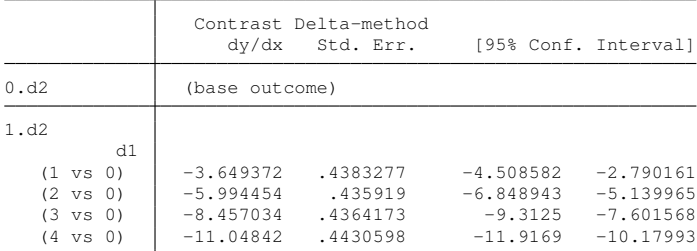

Note: dy/dx for factor levels is the discrete change from the base level.

KID KAR KE KE KE YA GA

### A change in  $x_2$  and  $x_1$

. margins, expression(\_b[c.x2] + ///<br>b[c.x1#c.x2] \*c.x1 + 2\* b[c.x2#c.x2] \*c.x2 + /// ///  $>$  \_b[c.x1#c.x2]\*c.x1 + 2\*\_b[c.x2#c.x2]\*c.x2 + ///<br>  $>$  b[1.d1#c.x2]\*1.d1 + b[2.d1#c.x2]\*2.d1 + /// > \_b[1.d1#c.x2]\*1.d1 + \_b[2.d1#c.x2]\*2.d1 + ///  $>$   $b[3.d1\text{*}c.x2]\times3.d1 + b[4.d1\text{*}c.x2]\times4.d1$ > dydx(x1) Warning: expression() does not contain predict() or xb(). Average marginal effects Number of obs = 10,000 Model VCE : OLS Expression : \_b[c.x2] + \_b[c.x1#c.x2]\*c.x1 + 2\*\_b[c.x2#c.x2]\*c.x2 + \_b[1.d1#c.x2]\*1.d1 +  $b[2. d1 \# c \cdot x^2] * 2 \cdot d1 + b[3. d1 \# c \cdot x^2] * 3 \cdot d1 + b[4. d1 \# c \cdot x^2] * 4 \cdot d1$ dy/dx w.r.t. : x1

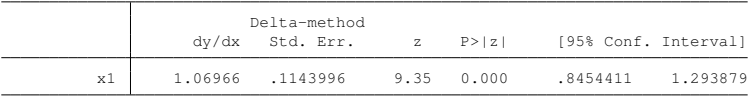

 $QQ$ 

 $A \cup B \rightarrow A \cup B \rightarrow A \cup B$
## Framework

#### An object of interest, *E* (*Y*|*X*)

- Questions
	- I ∂*E*(*Y*|*X*)
	- ∂*x<sup>k</sup>*  $\blacktriangleright$   $E(Y|d = d_{level}) - E(Y|d = d_{base})$
	- $\triangleright$  Both
	- $\triangleright$  Second order terms, double derivatives
- Explore the surface
	- $\blacktriangleright$  Population averaged
	- $\blacktriangleright$  Effects at fixed values of covariates (counterfactuals)

September 18, 2018 49/112

 $\Omega$ 

 $A \cap \overline{B} \rightarrow A \Rightarrow A \Rightarrow A \Rightarrow B$ 

## Framework

- An object of interest, *E* (*Y*|*X*)
- Questions
	- I ∂*E*(*Y*|*X*)
	- ∂*x<sup>k</sup>*  $\blacktriangleright$   $E(Y|d = d_{level}) - E(Y|d = d_{base})$
	- $\blacktriangleright$  Both
	- $\triangleright$  Second order terms, double derivatives
- Explore the surface
	- $\blacktriangleright$  Population averaged
	- $\blacktriangleright$  Effects at fixed values of covariates (counterfactuals)

September 18, 2018 49/112

 $\Omega$ 

医单位 医单

## Framework

- An object of interest, *E* (*Y*|*X*)
- Questions
	- I ∂*E*(*Y*|*X*)
	- ∂*x<sup>k</sup>*  $\blacktriangleright$   $E(Y|d = d_{level}) - E(Y|d = d_{base})$
	- $\blacktriangleright$  Both
	- $\triangleright$  Second order terms, double derivatives
- Explore the surface
	- $\blacktriangleright$  Population averaged
	- $\triangleright$  Effects at fixed values of covariates (counterfactuals)

The South The September 18, 2018 49/112

 $\Omega$ 

#### Binary outcome models

• The data generating process is given by:

$$
y = \begin{cases} 1 & \text{if } y^* = x\beta + \varepsilon > 0 \\ 0 & \text{otherwise} \end{cases}
$$

- **•** We make an assumption on the distribution of  $\varepsilon$ ,  $f_{\varepsilon}$ 
	- **Probit: ε follows a standard normal distribution**
	- **Logit:**  $\varepsilon$  follows a standard logistic distribution
	- **Exercise** By construction  $P(y = 1|x) = F(x\beta)$

• This gives rise to two models:

<sup>1</sup> If *F* (.) is the standard normal distribution we have a **Probit** <sup>2</sup> If *F* (.) is the logistic distribution we have a **Logit** model

$$
\bullet \ \ P(y=1|x) = E(y|x)
$$

 $\Omega$ 

4 何 ト 4 ヨ ト 4 ヨ ト

## Binary outcome models

• The data generating process is given by:

$$
y = \begin{cases} 1 & \text{if } y^* = x\beta + \varepsilon > 0 \\ 0 & \text{otherwise} \end{cases}
$$

- **•** We make an assumption on the distribution of  $\varepsilon$ ,  $f_{\varepsilon}$ 
	- **Probit: ε follows a standard normal distribution**
	- **Logit:**  $\varepsilon$  follows a standard logistic distribution
	- **Exercise** By construction  $P(y = 1|x) = F(x\beta)$
- This gives rise to two models:

<sup>1</sup> If *F* (.) is the standard normal distribution we have a **Probit** <sup>2</sup> If *F* (.) is the logistic distribution we have a **Logit** model

•  $P(y = 1|x) = E(y|x)$ 

 $\Omega$ 

 $\mathcal{A} \cap \mathcal{B} \rightarrow \mathcal{A} \supseteq \mathcal{B} \rightarrow \mathcal{A} \supseteq \mathcal{B} \rightarrow \mathcal{B} \supseteq \mathcal{B}$ 

#### Binary outcome models

• The data generating process is given by:

$$
y = \begin{cases} 1 & \text{if } y^* = x\beta + \varepsilon > 0 \\ 0 & \text{otherwise} \end{cases}
$$

- **•** We make an assumption on the distribution of  $\varepsilon$ ,  $f_{\varepsilon}$ 
	- **Probit: ε follows a standard normal distribution**
	- **Logit:**  $\varepsilon$  follows a standard logistic distribution
	- **Exercise** By construction  $P(y = 1|x) = F(x\beta)$
- This gives rise to two models:

<sup>1</sup> If *F* (.) is the standard normal distribution we have a **Probit** <sup>2</sup> If *F* (.) is the logistic distribution we have a **Logit** model

$$
\bullet \ \ P(y=1|x)=E(y|x)
$$

 $\Omega$ 

**NATION** 

## <span id="page-78-0"></span>**Effects**

The change in the conditional probability due to a change in a covariate is given by

$$
\frac{\partial P(\mathbf{y}|\mathbf{x})}{\partial \mathbf{x}_k} = \frac{\partial F(\mathbf{x}\beta)}{\partial \mathbf{x}_k} \beta_k
$$

$$
= f(\mathbf{x}\beta) \beta_k
$$

- This implies that:
	- <sup>1</sup> The value of the object of interest depends on *x*
	- 2 The  $\beta$  coefficients only tell us the sign of the effect given that  $f(x\beta) > 0$  almost surely
- For a categorical variable (factor variables)

$$
F(x\beta|d=d_i)-F(x\beta|d=d_0)
$$

 $\Omega$ 

医单位 医单位

#### <span id="page-79-0"></span>Coefficient table

. probit ypr c.x1##c.x2 i.d1##i.d2 i.d1#c.x1, nolog

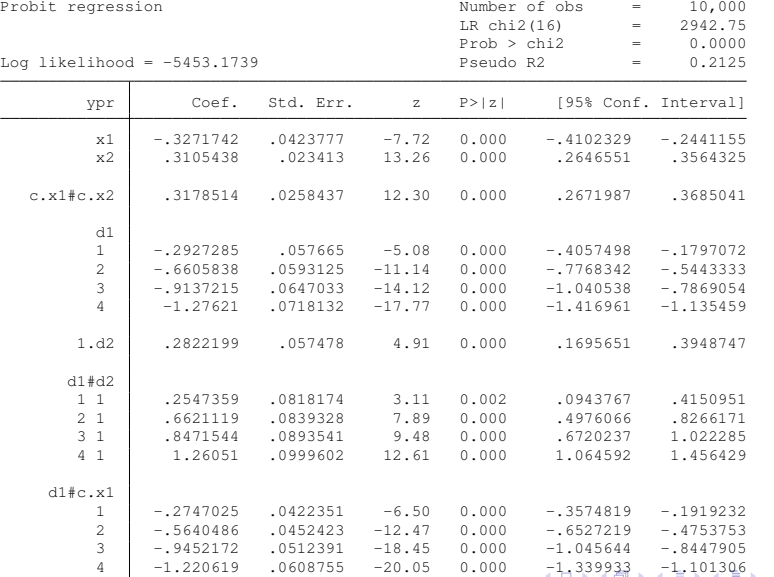

高

 $299$ 

## <span id="page-80-0"></span>Effects of  $x_2$

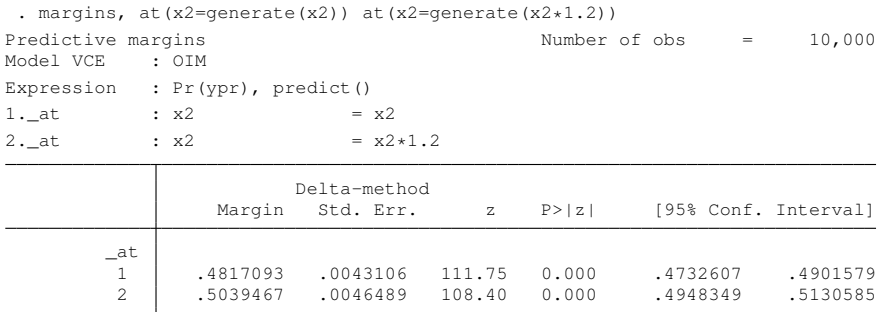

 $2990$ ■

K ロ ▶ K 御 ▶ K 君 ▶ K 君 ▶ ...

#### Effects of  $x_2$  at values of  $d_1$  and  $d_2$

margins d1#d2,

at(x2=qenerate(x2))at(x2=qenerate(x2\*1.2))

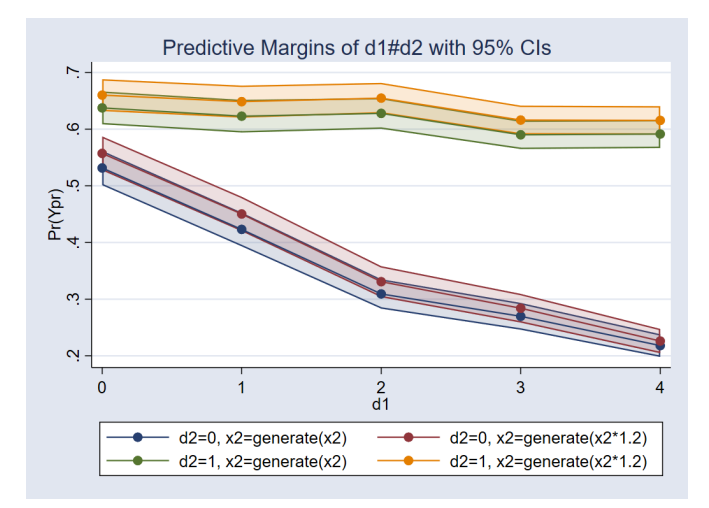

 $\Omega$ 

Bara B

4 0 8

#### Logit vs. Probit

- . quietly logit ypr c.x1##c.x2 i.d1##i.d2 i.d1#c.x1
- . quietly margins  $d1#d2$ , at  $(x2=q$ enerate(x2)) at  $(x2=q$ enerate(x2 $*1.2$ )) post
- . estimates store logit
- . quietly probit ypr c.x1##c.x2 i.d1##i.d2 i.d1#c.x1
- . quietly margins  $d1#d2$ , at  $(x2=q$ enerate(x2)) at  $(x2=q$ enerate(x2 $*1.2$ )) post
- . estimates store probit

D.

 $QQ$ 

イロト イ押 トイラ トイラトー

## Logit vs. Probit

. estimates table probit logit

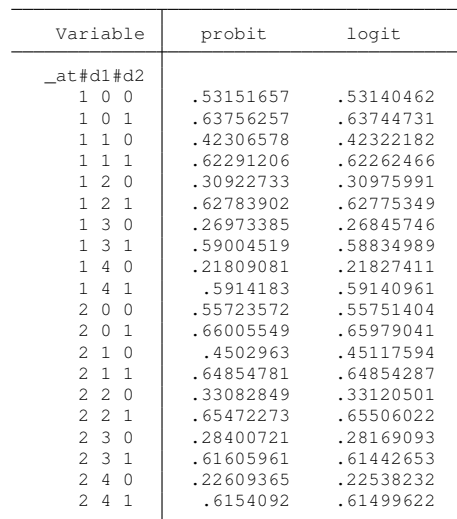

 $E = \Omega Q$ 

イロト イ団 トイミト イミト

## Logit vs. Probit

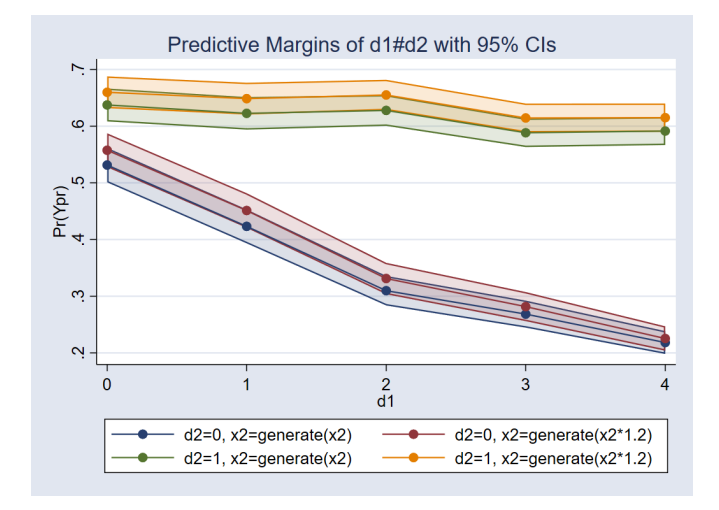

 $\mathbf{b}$ September 18, 2018 57/112

重

 $299$ 

(米唐) 米唐

4 0 8  $\mathcal{A}$ 画  $\mathbf{p}$ 

# Fractional models and quasilikelihood (pseudolikelihood)

- Likelihood models assume we know the unobservable and all it's moments
- Quasilikelihood models are agnostic about anything but the first moment
- Fractional models use the likelihood of a probit or logit to model outcomes in [0, 1]. The unobservable of the probit and logit does not generate values in (0, 1)
- Stata has an implementation for fractional probit and fractional logit models

 $\Omega$ 

イロト イ押 トイラト イラト・ラー

### The model

#### $E(Y|X) = F(X\beta)$

- *F* (.) is a known c.d.f
- No assumptions are made about the distribution of the unobservable

Þ

 $\Omega$ 

医单位 医单

4 0 8  $\leftarrow$  $\mathbf{h}$ 

## Two fractional model examples

```
. clear
. set obs 10000
number of observations (_N) was 0, now 10,000
. set seed 111
```
- . generate e = rnormal()
- . generate  $x = rchi2(5)-3$
- . generate  $xb = .5*(1 x)$
- . generate  $vp = xb + e > 0$
- . generate  $yf = normal(xb + e)$

#### $\bullet$  In both cases  $E(Y|X) = \Phi(X\theta)$

```
• For yp, the probit, \theta = \betaFor \text{yf}, \theta = \frac{\beta}{\sqrt{2}}1+\sigma^2
```
GB 1  $\Omega$ 

イロト イ押 トイラ トイラトー

### Two fractional model examples

```
. clear
. set obs 10000
number of observations (_N) was 0, now 10,000
. set seed 111
```
- . generate e = rnormal()
- . generate  $x = rchi2(5)-3$
- . generate  $xb = .5*(1 x)$
- . generate  $vp = xb + e > 0$
- . generate  $yf = normal(xb + e)$
- $\bullet$  In both cases  $E(Y|X) = \Phi(X\theta)$
- For yp, the probit,  $\theta = \beta$
- For  $\text{yf}$ ,  $\theta = \frac{\beta}{\sqrt{2}}$  $1+\sigma^2$

G.  $\Omega$ 

4 0 8 4 6 8 4 9 8 4 9 8 1

#### <span id="page-89-0"></span>Two fractional model estimates

- . quietly fracreg probit yp x
- . estimates store probit
- . quietly fracreg probit yf x
- . estimates store frac
- . estimates table probit frac, eq(1)

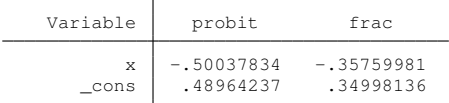

. display .5/sqrt(2)

.35355339

∍

 $QQ$ 

イロト イ押 トイラト イラト

#### <span id="page-90-0"></span>Fractional regression output

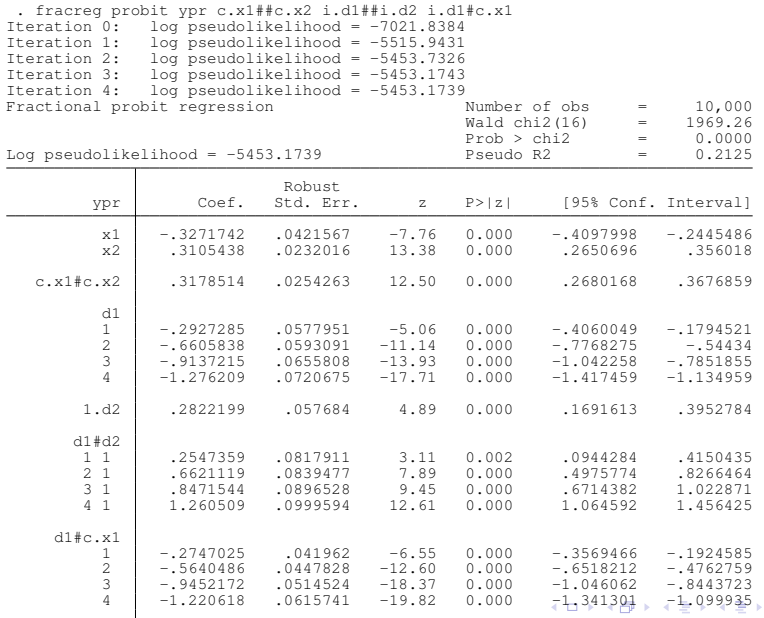

重

 $299$ 

## <span id="page-91-0"></span>Robust standard errors

- In general, this means we are agnostic about the  $E\left(\varepsilon\varepsilon' | X \right)$ , about the conditional variance
- The intuition from linear regression (heteroskedasticity) does not extend
- In nonlinear likelihood-based models like probit and logit this is not the case

 $\Omega$ 

化重新分量

### Robust standard errors

- In general, this means we are agnostic about the  $E\left(\varepsilon\varepsilon' | X \right)$ , about the conditional variance
- The intuition from linear regression (heteroskedasticity) does not extend
- In nonlinear likelihood-based models like probit and logit this is not the case

 $\Omega$ 

#### Nonlinear likelihood models and heteroskedasticity

```
. clear
. set seed 111
. set obs 10000
number of observations (_N) was 0, now 10,000
. generate x =rbeta(2,3)
. generate el = rnormal(0, x). generate e^2 = rnormal(0, 1)
. generate y1 = .5 - .5*x + e1 > 0. generate y2 = .5 - .5*x + e2 >0
```
G.

 $\Omega$ 

4 0 8 4 4 9 8 4 9 8 4 9 8

## Nonlinear likelihood models and heteroskedasticity

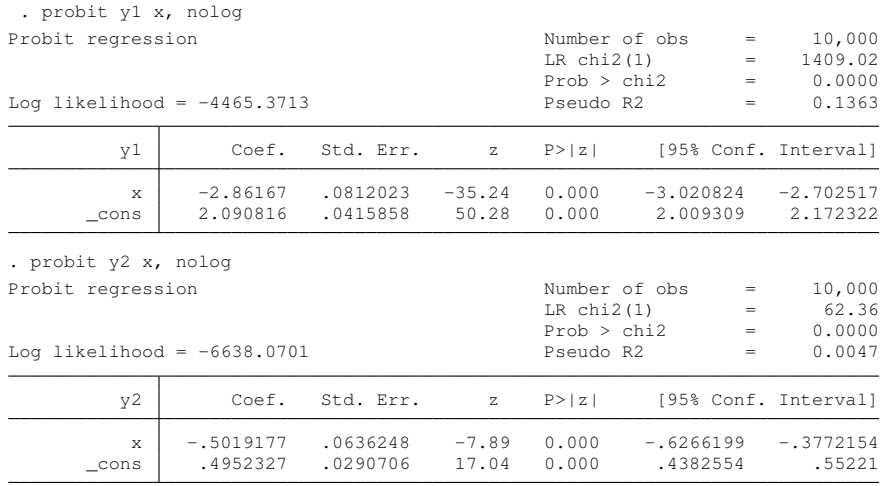

∍

 $298$ 

 $\mathcal{A}$  .

≡∗

4 0 8

4 A

## <span id="page-95-0"></span>Nonparametric regression

- Nonparametric regression is agnostic
- Unlike parametric estimation, nonparametric regression assumes no functional form for the relationship between outcomes and covariates.
- You do not need to know the functional form to answer important research questions
- You are not subject to problems that arise from misspecification

## <span id="page-96-0"></span>Nonparametric regression

- Nonparametric regression is agnostic
- Unlike parametric estimation, nonparametric regression assumes no functional form for the relationship between outcomes and covariates.
- You do not need to know the functional form to answer important research questions
- You are not subject to problems that arise from misspecification

## Nonparametric regression

- Nonparametric regression is agnostic
- Unlike parametric estimation, nonparametric regression assumes no functional form for the relationship between outcomes and covariates.
- You do not need to know the functional form to answer important research questions
- You are not subject to problems that arise from misspecification

#### • Some parametric functional form assumptions.

- **F** regression:  $E(Y|X) = X\beta$
- $\triangleright$  probit: *E* (*Y*|*X*) = Φ (*X*β)
- $\blacktriangleright$  Poisson:  $E(Y|X) = \exp(X\beta)$
- The relationship of interest is also a conditional mean:

$$
E(y|X) = g(X)
$$

September 18, 2018 67/112

 $\Omega$ 

医单位 医单

Where the mean function *g*(·) is unknown

#### • Some parametric functional form assumptions.

- **Figure** regression:  $E(Y|X) = X\beta$
- $▶$  probit: *E* (*Y*|*X*) = Φ (*X* $β$ )
- **Poisson:**  $E(Y|X) = \exp(X\beta)$
- The relationship of interest is also a conditional mean:

$$
E(y|X) = g(X)
$$

September 18, 2018 67/112

 $\Omega$ 

化重新分离

Where the mean function *g*(·) is unknown

- Some parametric functional form assumptions.
	- **Figure Figure Proposition:**  $E(Y|X) = X\beta$
	- $\triangleright$  probit: *E* (*Y*|*X*) = Φ (*X* $β$ )
	- **Poisson:**  $E(Y|X) = \exp(X\beta)$
- The relationship of interest is also a conditional mean:

 $E(y|X) = g(X)$ 

 $\mathcal{A} \oplus \mathcal{B} \rightarrow \mathcal{A} \oplus \mathcal{B}$ September 18, 2018 67/112

 $\Omega$ 

Where the mean function *g*(·) is unknown

- Some parametric functional form assumptions.
	- **Figure** regression:  $E(Y|X) = X\beta$
	- $\triangleright$  probit: *E* (*Y*|*X*) = Φ (*X* $β$ )
	- **Poisson:**  $E(Y|X) = \exp(X\beta)$
- The relationship of interest is also a conditional mean:

$$
E(y|X) = g(X)
$$

September 18, 2018 67/112

 $\Omega$ 

化重压 化重

• Where the mean function  $g(\cdot)$  is unknown

## Traditional Approach to Nonparametric Estimation

#### **A cross section of counties**

- **•** citations: Number of monthly drunk driving citations
- **•** fines: The value of fines imposed in a county in thousands of dollars if caught drinking and driving.

 $\Omega$ 

医下环菌

## Traditional Approach to Nonparametric Estimation

- **A cross section of counties**
- **•** citations: Number of monthly drunk driving citations
- **•** fines: The value of fines imposed in a county in thousands of dollars if caught drinking and driving.

∽≏

## Implicit Relation

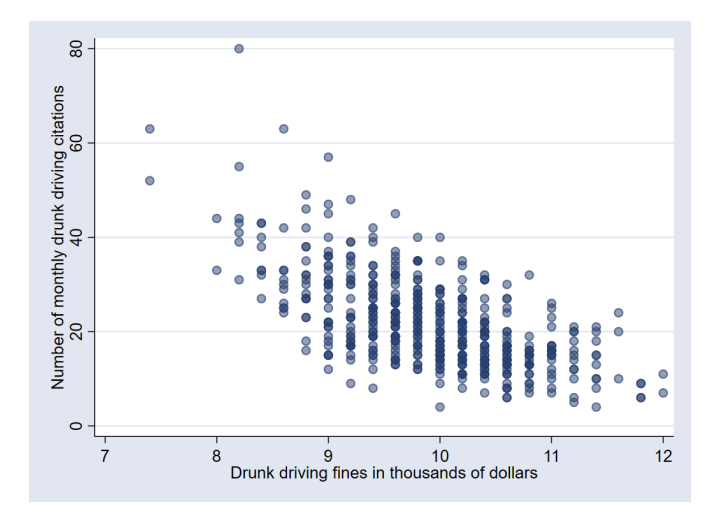

重  $\mathbf{b}$ September 18, 2018 69/112

重

 $299$ 

 $\mathbf{p}$  $\mathcal{A}$  . 画像 ×.

## Simple linear regression

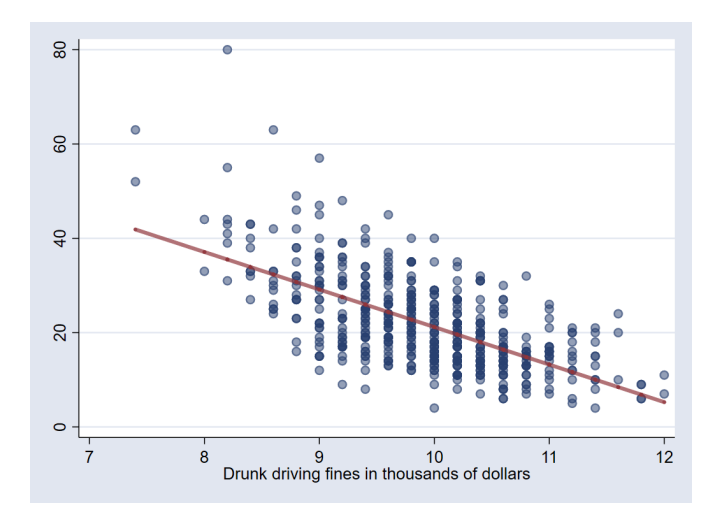

September 18, 2018 70/112

重

 $299$ 

4 0 8 1  $\leftarrow$  $\mathcal{A}$ ÷.

 $\sim$ 

 $\sim$ ×. ∍

## Regression with nonlinearities

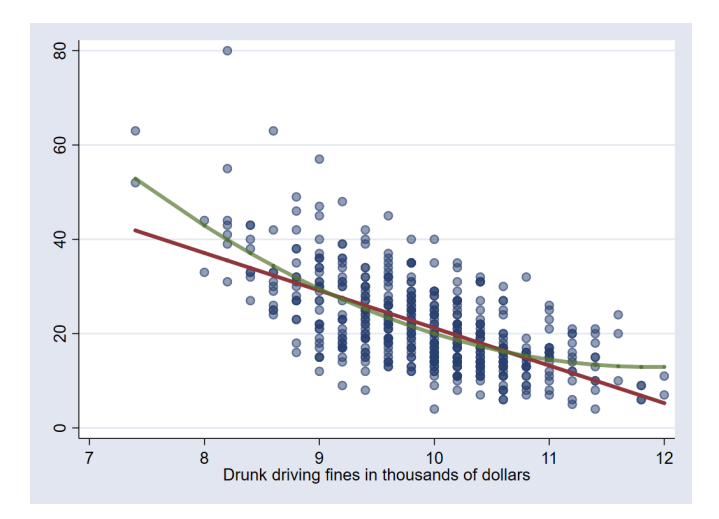

э September 18, 2018 71/112

Þ

 $QQ$ 

4 0 8 1  $\leftarrow$  $\mathcal{A}$ 重き  $\mathcal{A}$  .

 $\sim$ 

## Poisson regression

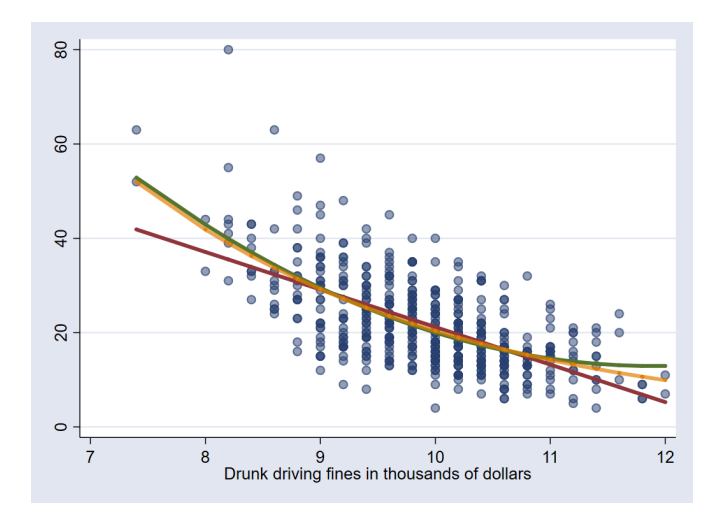

- b September 18, 2018 72/112

重

 $299$ 

 $\mathbf{p}$  $\sim$ 澄後す者
## Nonparametric Estimation of Mean Function

. lpoly citations fines

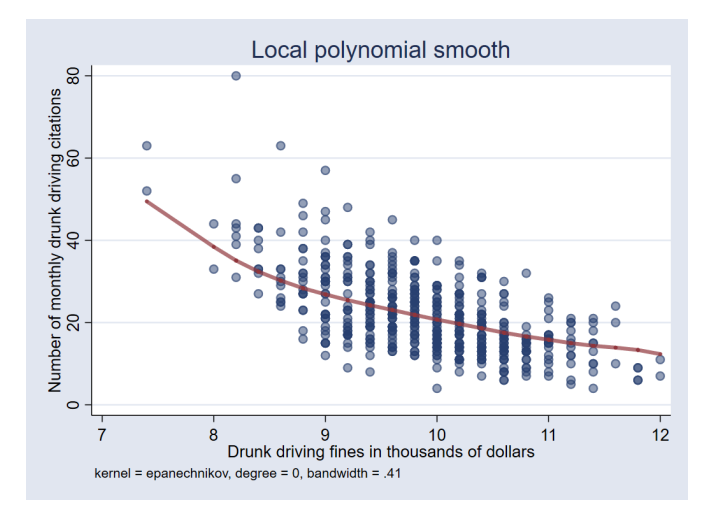

Þ

 $\Omega$ 

化重压 不重

×. 画  $\sim$ 

4 0 8

#### Now That We have the Mean Function

• What is the effect on the mean of citations of increasing fines by 10% ?

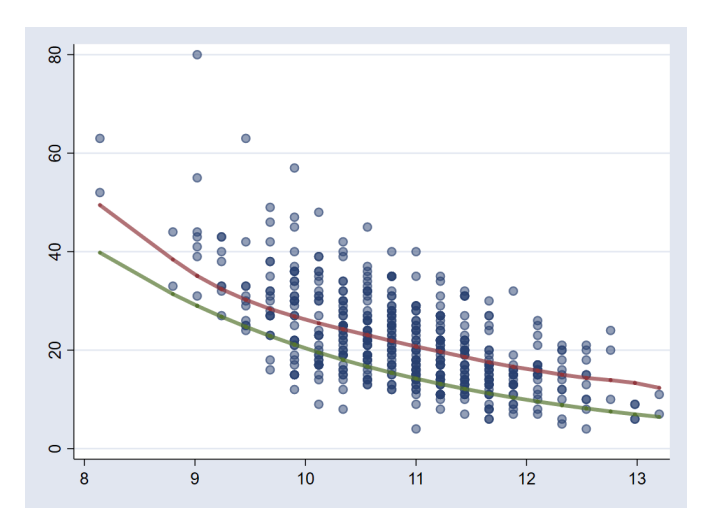

Ξ September 18, 2018 74/112

 $\Omega$ 

÷

 $\sim$ 

 $4.11 +$ 

## Traditional Approach Gives Us

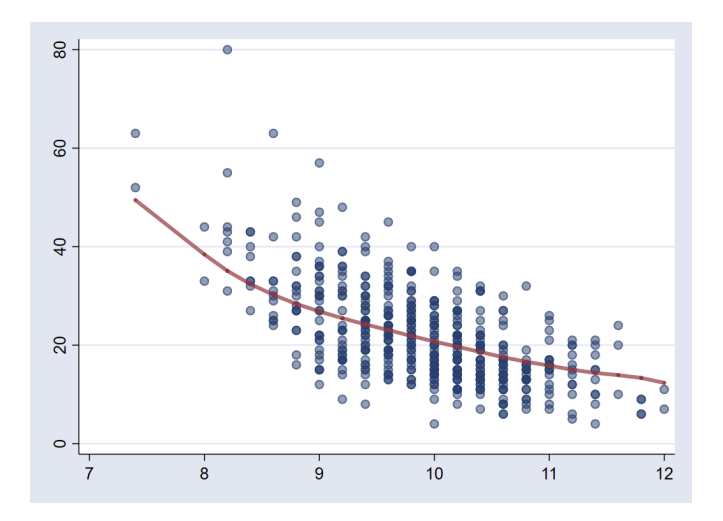

重

 $299$ 

 $\mathbf{h}$ B

 $\sim$  $\sim$ ×.

### Additional Variables

- **o** I would like to add controls
	- $\triangleright$  Whether county has a college town college
	- $\triangleright$  Number of highway patrol patrols units per capita in the county
- With those controls I can ask some new questions

What is the mean of citations if I increase patrols and fines ?

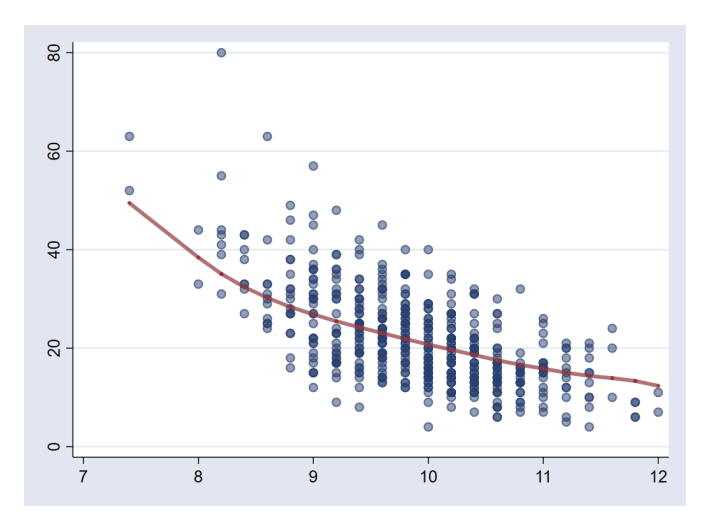

 $QQ$ 

4 0 8  $\mathcal{A}$   $\bullet$  How does the mean of citations differ for counties where there is a college town, averaging out the effect of patrols and fines?

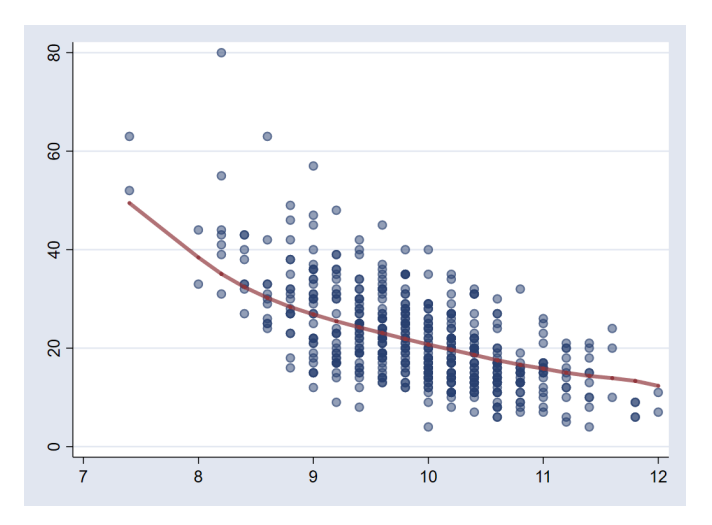

 $\Omega$   $\Omega$ 

What policy has a bigger effect on the mean of citations, an increase in fines, an increase in patrols, or a combination of both?

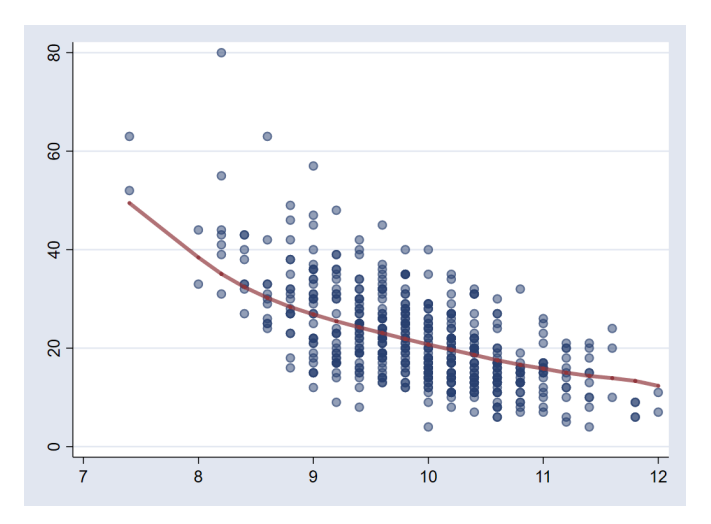

 $\Omega$   $\Omega$ 

#### What We Have Is

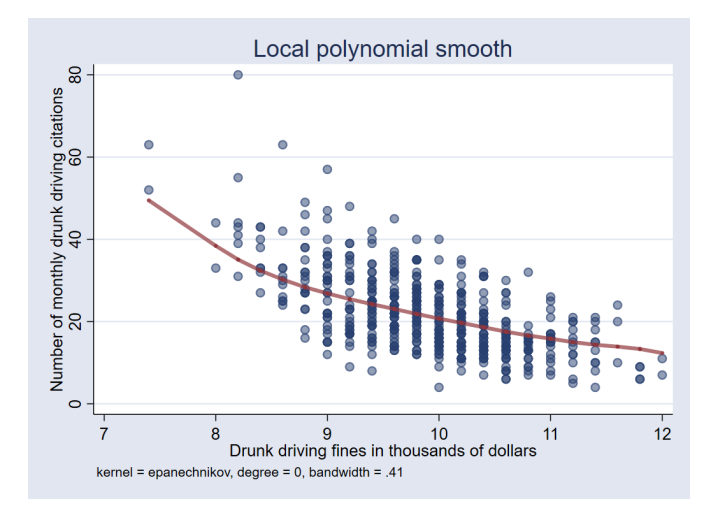

September 18, 2018 80/112

重

 $299$ 

(ロトイ部)→(理)→(理)→

- I have a mean function. That makes no functional form assumptions.
- **•** I cannot answer the previous questions.
- My analysis was graphical not statistical
- My analysis is limited to one covariate
- This is true even if I give you the true mean function,  $g(X)$

- I have a mean function. That makes no functional form assumptions.
- I cannot answer the previous questions.
- My analysis was graphical not statistical
- My analysis is limited to one covariate
- This is true even if I give you the true mean function,  $g(X)$

- I have a mean function. That makes no functional form assumptions.
- I cannot answer the previous questions.
- My analysis was graphical not statistical
- My analysis is limited to one covariate
- This is true even if I give you the true mean function,  $g(X)$

- I have a mean function. That makes no functional form assumptions.
- I cannot answer the previous questions.
- My analysis was graphical not statistical
- My analysis is limited to one covariate
- This is true even if I give you the true mean function,  $g(X)$

- I have a mean function. That makes no functional form assumptions.
- I cannot answer the previous questions.
- My analysis was graphical not statistical
- My analysis is limited to one covariate
- This is true even if I give you the true mean function, *g*(*X*)

## Nonparametric regression: discrete covariates

#### Mean function for a discrete covariate

• Mean (probability) of low birthweight (lbweight) conditional on smoking 1 to 5 cigarettes (msmoke=1) during pregnancy

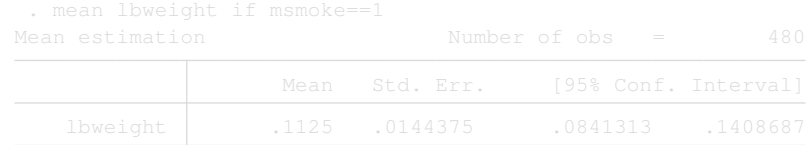

- **O** regress lbweight 1.msmoke, noconstant
- *E*(*lbweigth*|*msmoke* = 1), nonparametric estimate

 $\Omega$ 

 $\mathcal{A}$   $\overline{\mathcal{B}}$   $\rightarrow$   $\mathcal{A}$   $\overline{\mathcal{B}}$   $\rightarrow$   $\mathcal{A}$   $\overline{\mathcal{B}}$   $\rightarrow$ 

Nonparametric regression: discrete covariates

Mean function for a discrete covariate

• Mean (probability) of low birthweight (lbweight) conditional on smoking 1 to 5 cigarettes (msmoke=1) during pregnancy

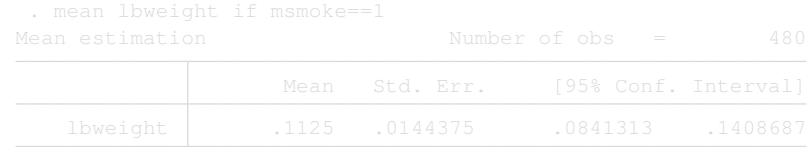

**O** regress lbweight 1.msmoke, noconstant

*E*(*lbweigth*|*msmoke* = 1), nonparametric estimate

 $\Omega$ 

**A BAKEY** 

Nonparametric regression: discrete covariates

Mean function for a discrete covariate

• Mean (probability) of low birthweight (lbweight) conditional on smoking 1 to 5 cigarettes (msmoke=1) during pregnancy

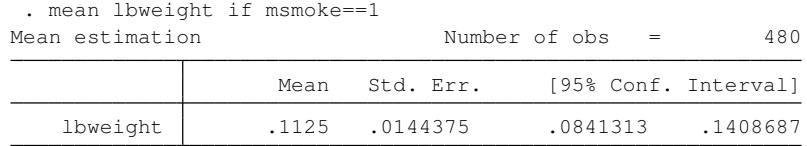

- **O** regress lbweight 1.msmoke, noconstant
- *E*(*lbweigth*|*msmoke* = 1), nonparametric estimate

 $\Omega$ 

**A BA A BA** 

#### Conditional mean for a continuous covariate

- **low birthweight conditional on log of family income** fincome
- $\bullet$  *E*(*lbweight* $|$ *fincome* = 10.819)
- Take observations **near** the value of 10.819 and then take an average

September 18, 2018 83/112

- |*fincome<sup>i</sup>* − 10.819| ≤ *h*
- *h* is a small number referred to as the bandwidth

#### Conditional mean for a continuous covariate

- **.** low birthweight conditional on log of family income fincome
- *E*(*lbweight*|*fincome* = 10.819)
- Take observations **near** the value of 10.819 and then take an average

September 18, 2018 83/112

- |*fincome<sup>i</sup>* − 10.819| ≤ *h*
- *h* is a small number referred to as the bandwidth

Conditional mean for a continuous covariate

- **.** low birthweight conditional on log of family income fincome
- $\bullet$  *E*(*lbweight*|*fincome* = 10.819)
- Take observations **near** the value of 10.819 and then take an average

September 18, 2018 83/112

- |*fincome<sup>i</sup>* − 10.819| ≤ *h*
- *h* is a small number referred to as the bandwidth

Conditional mean for a continuous covariate

- **.** low birthweight conditional on log of family income fincome
- $\bullet$  *E*(*lbweight*|*fincome* = 10.819)
- Take observations **near** the value of 10.819 and then take an average

September 18, 2018 83/112

- |*fincome<sup>i</sup>* − 10.819| ≤ *h*
- *h* is a small number referred to as the bandwidth

Conditional mean for a continuous covariate

- **.** low birthweight conditional on log of family income fincome
- $\bullet$  *E*(*lbweight*|*fincome* = 10.819)
- Take observations **near** the value of 10.819 and then take an average

September 18, 2018 83/112

∽≏∩

- |*fincome<sup>i</sup>* − 10.819| ≤ *h*
- *h* is a small number referred to as the bandwidth

Conditional mean for a continuous covariate

- $\bullet$  low birthweight conditional on log of family income  $f$ income
- $\bullet$  *E*(*lbweight*|*fincome* = 10.819)
- Take observations **near** the value of 10.819 and then take an average

September 18, 2018 83/112

- |*fincome<sup>i</sup>* − 10.819| ≤ *h*
- *h* is a small number referred to as the bandwidth

#### Graphical representation

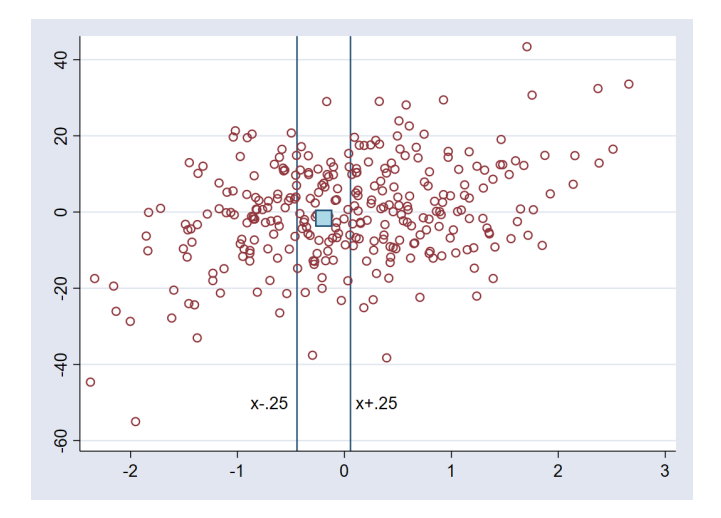

September 18, 2018 84/112

Þ

 $299$ 

Þ

÷

 $\sim$ 

 $\sim$ 

4日下  $\leftarrow$ 

#### Graphical example

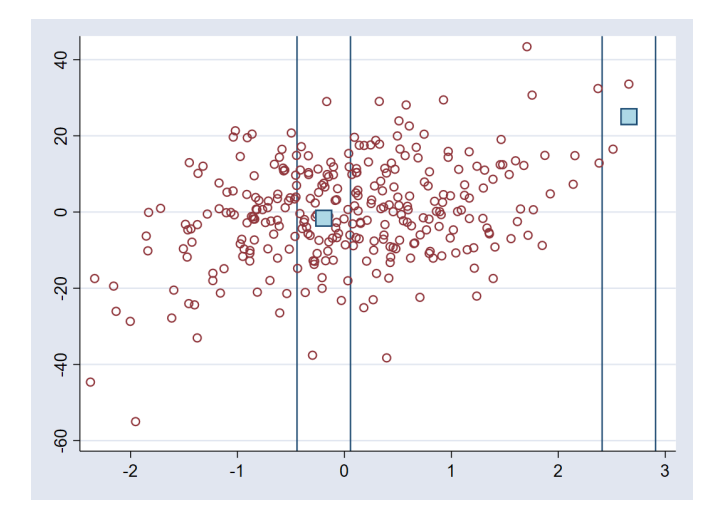

舌  $\rightarrow$ September 18, 2018 85/112

重

 $299$ 

4 ロ ト イ 伊  $\mathbf{p}$  $\mathcal{A}$ G. **B** ×.

### Graphical example continued

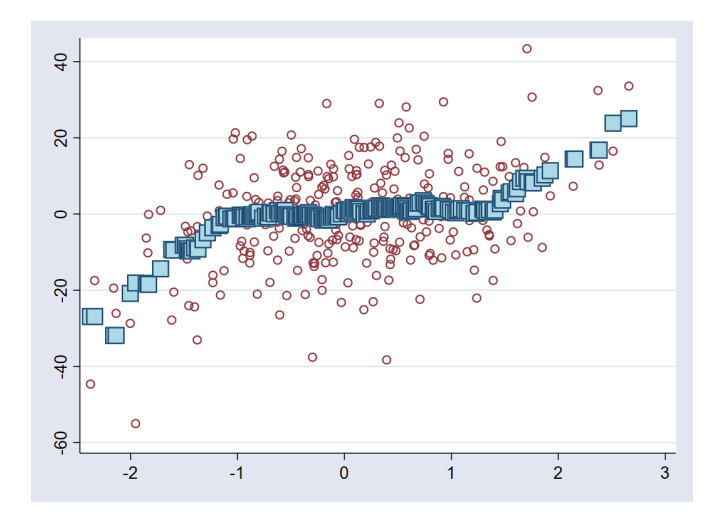

Þ September 18, 2018 86/112

Þ

 $290$ 

(ロ) ( d )

 $\mathcal{A}$ 重き ×.

#### Two concepts

#### <sup>1</sup> *h* !!!!

#### <sup>2</sup> Definition of distance between points, |*x<sup>i</sup>* − *x*| ≤ *h*

活

 $299$ 

**REPARE** 

 $\leftarrow$   $\Box$   $\rightarrow$   $\rightarrow$   $\Box$   $\rightarrow$ 

# Kernel weights

#### **• Epanechnikov**

#### **•** Gaussian

- **•** Epanechnikov2
- Rectangular(Uniform)  $\bullet$
- **•** Triangular
- **•** Biweight
- **•** Triweight
- **Cosine**
- Parzen

重

 $\Omega$ 

医下半面

 $\sim$  $\mathcal{A}$ 

4 0 8 4 间

# Kernel weights

- **Epanechnikov**
- **•** Gaussian
- **•** Epanechnikov2
- Rectangular(Uniform)
- **•** Triangular
- **•** Biweight
- **•** Triweight
- **•** Cosine
- **o** Parzen

活

 $\Omega$ 

 $\mathcal{A}$  .

÷  $\sim$ 

4 0 8

#### Discrete bandwidths

#### Li–Racine Kernel

$$
k(\cdot) = \begin{cases} 1 & \text{if } x_i = x \\ h & \text{otherwise} \end{cases}
$$

Cell mean

$$
k(\cdot) = \left\{ \begin{array}{ll} 1 & \text{if} \quad x_i = x \\ 0 & \text{otherwise} \end{array} \right.
$$

Cell mean was used in the example of discrete covariate estimate *E*(*lbweigth*|*msmoke* = 1)

 $\Omega$ 

The South The

#### Discrete bandwidths

#### Li–Racine Kernel

$$
k(\cdot) = \begin{cases} 1 & \text{if } x_i = x \\ h & \text{otherwise} \end{cases}
$$

Cell mean

$$
k(\cdot) = \left\{ \begin{array}{ll} 1 & \text{if} \quad x_i = x \\ 0 & \text{otherwise} \end{array} \right.
$$

Cell mean was used in the example of discrete covariate estimate  $E$ (*lbweigth*|*msmoke* = 1)

# Selecting The Bandwidth

- A very large bandwidth will give you a biased estimate of the mean function with a small variance
- A very small bandwidth will give you an estimate with small bias and large variance

 $\Omega$ 

**All The South The** 

# Selecting The Bandwidth

- A very large bandwidth will give you a biased estimate of the mean function with a small variance
- A very small bandwidth will give you an estimate with small bias and large variance

#### A Large Bandwidth At One Point

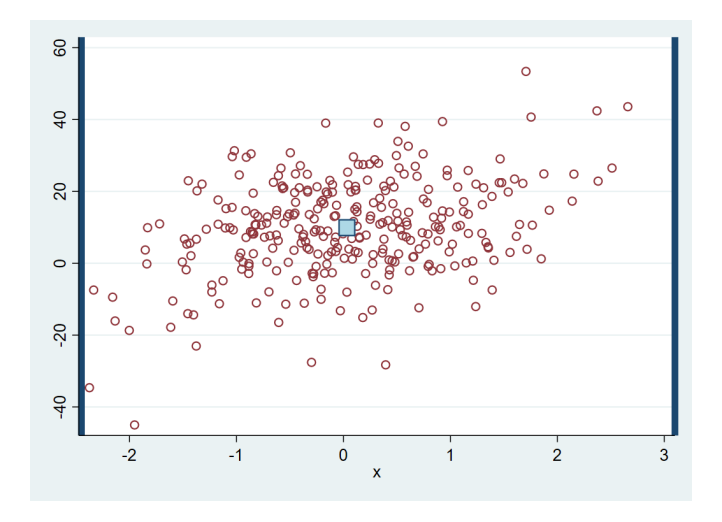

Þ

 $\Omega$ 

 $+$   $+$   $+$   $\mathbf{h}$   $\sim$ ÷  $\sim$ 

#### A Large Bandwidth At Two Points

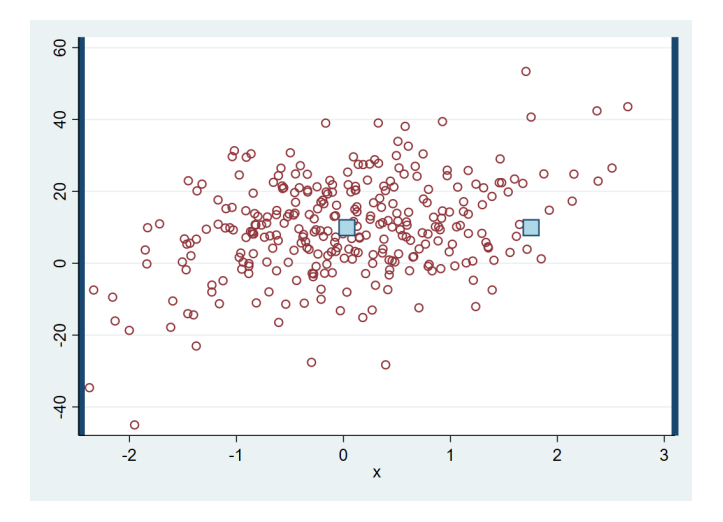

Þ

 $\Omega$ 

 $+$   $+$   $+$   $\mathbf{h}$   $\sim$ ÷  $\sim$ 

#### No Variance but Huge Bias

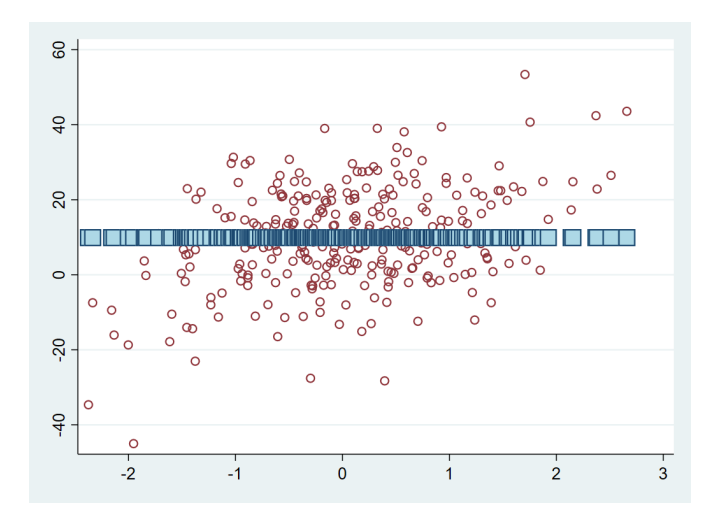

≃ September 18, 2018 93/112

Þ

 $290$ 

(ロ) (日)

 $\sim$ ÷

#### A Very Small Bandwidth at a Point

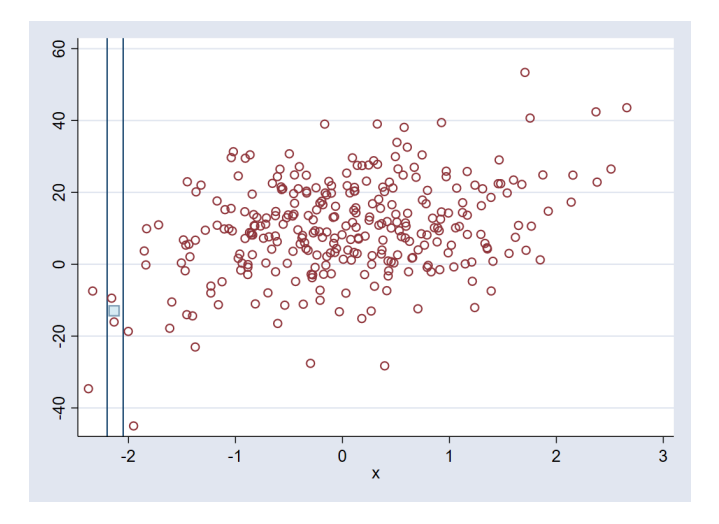

Þ

 $\Omega$ 

4 0 8 1  $\leftarrow$
#### A Very Small Bandwidth at 4 Points

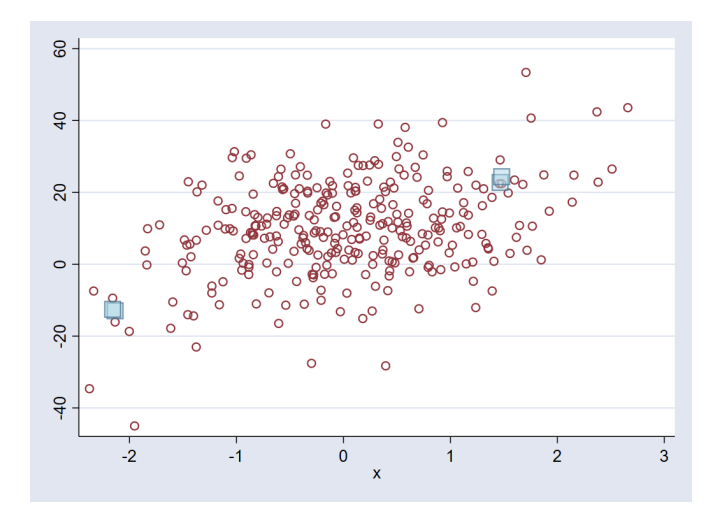

September 18, 2018 95/112

Þ

 $\Omega$ 

4 0 8  $\leftarrow$ 

# Small Bias Large Variance

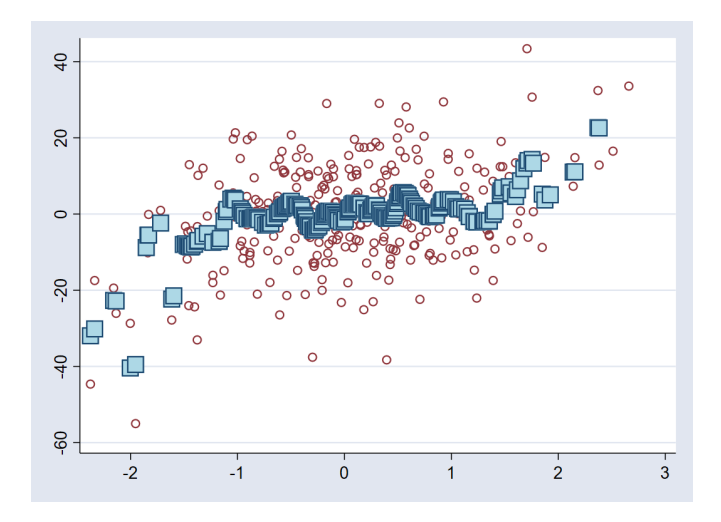

E

 $299$ 

(ロ) ( d )

 $\mathcal{A}$ 重き ×.

#### ● Choose bandwidth optimally. Minimize bias–variance trade–off

- $\triangleright$  Cross-validation (default)
- $\blacktriangleright$  Improved AIC (IMAIC)
- Compute a mean for every point in data (local-constant)
- Compute a regression for every point in data (local linear)
	- $\triangleright$  Computes constant (mean) and slope (effects)
	- $\triangleright$  Mean function and derivatives and effects of mean function
	- $\blacktriangleright$  There is a bandwidth for the mean computation and another for the effects.
- Local-linear regression is the default

 $\Omega$ 

 $\mathcal{A}$   $\overline{\mathcal{B}}$   $\rightarrow$   $\mathcal{A}$   $\overline{\mathcal{B}}$   $\rightarrow$   $\mathcal{A}$   $\overline{\mathcal{B}}$   $\rightarrow$ 

● Choose bandwidth optimally. Minimize bias–variance trade–off

- $\triangleright$  Cross-validation (default)
- $\blacktriangleright$  Improved AIC (IMAIC)
- Compute a mean for every point in data (local-constant)
- Compute a regression for every point in data (local linear)
	- $\blacktriangleright$  Computes constant (mean) and slope (effects)
	- $\triangleright$  Mean function and derivatives and effects of mean function
	- $\triangleright$  There is a bandwidth for the mean computation and another for the effects.

September 18, 2018 97/112

 $\Omega$ 

 $\mathcal{A}$   $\overline{\mathcal{B}}$   $\rightarrow$   $\mathcal{A}$   $\overline{\mathcal{B}}$   $\rightarrow$   $\mathcal{A}$   $\overline{\mathcal{B}}$   $\rightarrow$ 

**•** Local-linear regression is the default

● Choose bandwidth optimally. Minimize bias–variance trade–off

- $\triangleright$  Cross-validation (default)
- $\blacktriangleright$  Improved AIC (IMAIC)
- Compute a mean for every point in data (local-constant)
- Compute a regression for every point in data (local linear)
	- $\triangleright$  Computes constant (mean) and slope (effects)
	- $\blacktriangleright$  Mean function and derivatives and effects of mean function
	- $\triangleright$  There is a bandwidth for the mean computation and another for the effects.

 $\mathcal{A} \oplus \mathcal{B} \rightarrow \mathcal{A} \oplus \mathcal{B}$ September 18, 2018 97/112

 $\Omega$ 

Local-linear regression is the default

● Choose bandwidth optimally. Minimize bias–variance trade–off

- $\triangleright$  Cross-validation (default)
- $\blacktriangleright$  Improved AIC (IMAIC)
- Compute a mean for every point in data (local-constant)
- Compute a regression for every point in data (local linear)
	- $\triangleright$  Computes constant (mean) and slope (effects)
	- $\triangleright$  Mean function and derivatives and effects of mean function
	- $\blacktriangleright$  There is a bandwidth for the mean computation and another for the effects.

September 18, 2018 97/112

 $\Omega$ 

 $\mathcal{A}$   $\overline{\mathcal{B}}$   $\rightarrow$   $\mathcal{A}$   $\overline{\mathcal{B}}$   $\rightarrow$   $\mathcal{A}$   $\overline{\mathcal{B}}$   $\rightarrow$ 

**•** Local-linear regression is the default

● Choose bandwidth optimally. Minimize bias–variance trade–off

- $\triangleright$  Cross-validation (default)
- $\blacktriangleright$  Improved AIC (IMAIC)
- Compute a mean for every point in data (local-constant)
- Compute a regression for every point in data (local linear)
	- $\triangleright$  Computes constant (mean) and slope (effects)
	- $\triangleright$  Mean function and derivatives and effects of mean function
	- $\blacktriangleright$  There is a bandwidth for the mean computation and another for the effects.

**•** Local-linear regression is the default

 $\Omega$ 

 $\mathcal{A}$   $\overline{\mathcal{B}}$   $\rightarrow$   $\mathcal{A}$   $\overline{\mathcal{B}}$   $\rightarrow$   $\mathcal{A}$   $\overline{\mathcal{B}}$   $\rightarrow$ 

● Choose bandwidth optimally. Minimize bias–variance trade–off

- $\triangleright$  Cross-validation (default)
- $\blacktriangleright$  Improved AIC (IMAIC)
- Compute a mean for every point in data (local-constant)
- Compute a regression for every point in data (local linear)
	- $\triangleright$  Computes constant (mean) and slope (effects)
	- $\triangleright$  Mean function and derivatives and effects of mean function
	- $\blacktriangleright$  There is a bandwidth for the mean computation and another for the effects.

医单位 医单位 September 18, 2018 97/112

 $\Omega$ 

• Local-linear regression is the default

#### Simulated data example for continuous covariate

```
. clear
. set obs 1000
number of observations ( N) was 0, now 1,000
. set seed 111
. generate x = (rchi2(5) - 5)/10. generate a = int(runiform() * 3). generate e = rnormal(0, .5)
```
. generate  $y = 1 - x - a + 4*x^2*a + e$ 

GB 11  $\Omega$ 

4 0 8 4 6 8 4 9 8 4 9 8 1

#### True model unknown to researchers

quietly regress y (c.x##c.x)##i.a margins a, /// at(x=generate(x)) at(x=generate(x\*1.5)) marginsplot, recastci(rarea) ciopts(fcolor(%30))

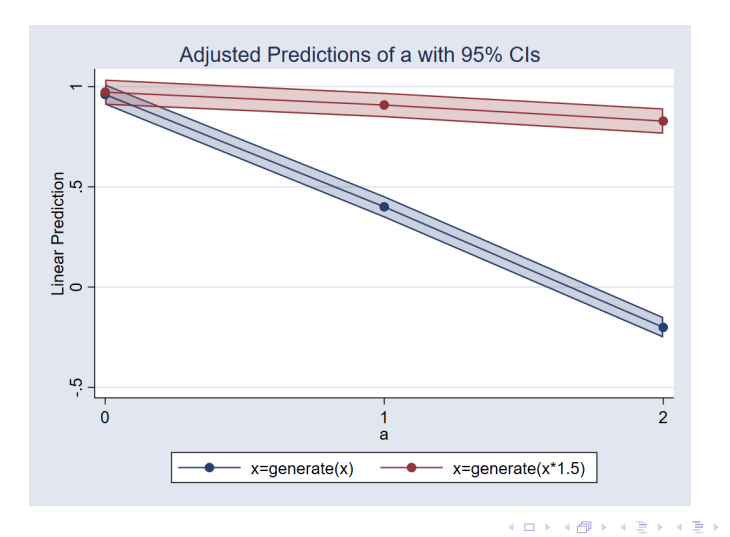

#### . npregress kernel y x i.a

- kernel refers to the kind of nonparametric estimation
- By default Stata assumes variables in my model are continuous
- $\bullet$  i.a States the variable is categorical
- Interactions between continuous variables and between continuous and discrete variables are implicit

 $\Omega$ 

**All The South The St** 

AD 15

- . npregress kernel y x i.a
- kernel refers to the kind of nonparametric estimation
- By default Stata assumes variables in my model are continuous
- $\bullet$  i.a States the variable is categorical
- Interactions between continuous variables and between continuous and discrete variables are implicit

 $\Omega$ 

化重氮化重氮

- . npregress kernel y x i.a
- kernel refers to the kind of nonparametric estimation
- By default Stata assumes variables in my model are continuous
- $\bullet$  i.a States the variable is categorical
- Interactions between continuous variables and between continuous and discrete variables are implicit

 $\Omega$ 

**The South Book** 

- . npregress kernel y x i.a
- kernel refers to the kind of nonparametric estimation
- By default Stata assumes variables in my model are continuous
- $\bullet$  i.a States the variable is categorical
- **•** Interactions between continuous variables and between continuous and discrete variables are implicit

 $\Omega$ 

**The South Book** 

- . npregress kernel y x i.a
- kernel refers to the kind of nonparametric estimation
- By default Stata assumes variables in my model are continuous
- $\bullet$  i.a States the variable is categorical
- Interactions between continuous variables and between continuous and discrete variables are implicit

#### Fitting the model with npregress

. npregress kernel y x i.a, nolog Bandwidth

|                                                                      | Effect<br>Mean                                                                                 |                                             |                   |                       |
|----------------------------------------------------------------------|------------------------------------------------------------------------------------------------|---------------------------------------------|-------------------|-----------------------|
| x<br>a.                                                              | .0616294<br>.0891705<br>.490625<br>.490625                                                     |                                             |                   |                       |
| Local-linear regression                                              | Continuous kernel : epanechnikov<br>Discrete kernel : liracine<br>Bandwidth : cross validation | Number of obs<br>E(Kernel obs)<br>R-squared | $=$<br>$=$<br>$=$ | 1,000<br>62<br>0.8409 |
| V                                                                    | Estimate                                                                                       |                                             |                   |                       |
| Mean<br>y                                                            | .4071379                                                                                       |                                             |                   |                       |
| Effect<br>x                                                          | $-.8212713$                                                                                    |                                             |                   |                       |
| $\overline{a}$<br>$(1 \text{ vs } 0)$<br>$(2 \text{ vs }$<br>$\circ$ | $-.5820049$<br>$-1.179375$                                                                     |                                             |                   |                       |

Note: Effect estimates are averages of derivatives for continuous covariates and averages of contrasts for factor covariates.

Note: You may compute standard errors using vce(bootstrap) or reps().

÷.

 $\Omega$ 

メロメメ 御 メメ きょく モメー

#### The same effect

quietly regress y (c.x##c.x)##i.a margins a, /// at(x=generate(x)) at(x=generate(x\*1.5)) marginsplot, recastci(rarea) ciopts(fcolor(%30))

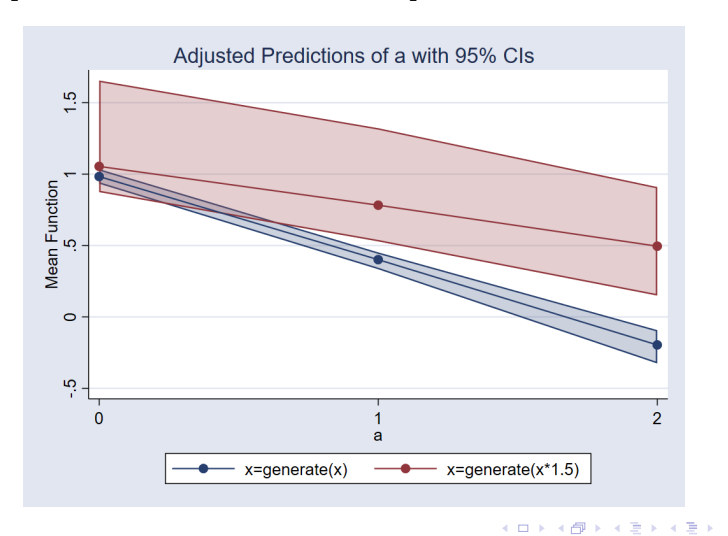

G.

 $QQ$ 

# Longitudinal/Panel Data

- Under large N and fixed asymptotics behaves like cross-sectional models
- The difficulties arise because of time-invariant unobservables, i.e.  $\alpha_i$  in

$$
y_{it} = G(X_{it}\beta + \alpha_i + \varepsilon_{it})
$$

**• Our framework still works but we need to be careful with what it** means to average over the sample.

• Our model gives us:

$$
E(y_{it}|X_{it},\alpha_i)=g(X_{it}\beta+\alpha_i)
$$

#### $\bullet$  We cannot consistently estimate  $\alpha_i$  so we integrate it out

$$
E_{\alpha}E(y_{it}|X_{it},\alpha_i) = E_{\alpha}g(X_{it}\beta + \alpha_i)
$$
  

$$
E_{\alpha}E(y_{it}|X_{it},\alpha_i) = h(X_{it}\theta)
$$

Sometimes we know the functional form *h*(.). Sometimes we do not.

• Our model gives us:

$$
E(y_{it}|X_{it},\alpha_i)=g(X_{it}\beta+\alpha_i)
$$

 $\bullet$  We cannot consistently estimate  $\alpha_i$  so we integrate it out

$$
E_{\alpha}E(y_{it}|X_{it},\alpha_i) = E_{\alpha}g(X_{it}\beta + \alpha_i)
$$
  

$$
E_{\alpha}E(y_{it}|X_{it},\alpha_i) = h(X_{it}\theta)
$$

Sometimes we know the functional form *h*(.). Sometimes we do not.

• Our model gives us:

$$
E(y_{it}|X_{it},\alpha_i)=g(X_{it}\beta+\alpha_i)
$$

 $\bullet$  We cannot consistently estimate  $\alpha_i$  so we integrate it out

$$
E_{\alpha}E(y_{it}|X_{it},\alpha_i) = E_{\alpha}g(X_{it}\beta + \alpha_i)
$$
  

$$
E_{\alpha}E(y_{it}|X_{it},\alpha_i) = h(X_{it}\theta)
$$

Sometimes we know the functional form *h*(.). Sometimes we do not.

• Our model gives us:

$$
E(y_{it}|X_{it},\alpha_i)=g(X_{it}\beta+\alpha_i)
$$

 $\bullet$  We cannot consistently estimate  $\alpha_i$  so we integrate it out

$$
E_{\alpha}E(y_{it}|X_{it},\alpha_i) = E_{\alpha}g(X_{it}\beta + \alpha_i)
$$
  

$$
E_{\alpha}E(y_{it}|X_{it},\alpha_i) = h(X_{it}\theta)
$$

Sometimes we know the functional form *h*(.). Sometimes we do not.

### A probit example

```
. clear
. set seed 111
. set obs 5000
number of observations (_N) was 0, now 5,000
. generate id = n. generate a = rnormal()
. expand 10
(45,000 observations created)
. bysort id: generate year = _n
\begin{array}{rcl} \text{.} & \text{ generate } x & = \frac{\text{(rchi2(5)-5)}{10} \\ \text{.} & \text{ generate } b & = \text{int} \left( \text{runiform(} \right) * 3 \right) \end{array}. generate e = rnormal(). generate xb = .5*(-1-x + b - x*b) + a. generate dydx = normalden(.5*(-1-x + b - x*b)/(sqrt(2)))*((-.5-.5*b)/sqrt(2))
. generate y = xb + e > 0
```
G.

 $\Omega$ 

 $(1,1)$   $(1,1)$   $(1,1)$   $(1,1)$   $(1,1)$   $(1,1)$   $(1,1)$   $(1,1)$   $(1,1)$   $(1,1)$   $(1,1)$   $(1,1)$   $(1,1)$   $(1,1)$ 

#### Panel data estimation

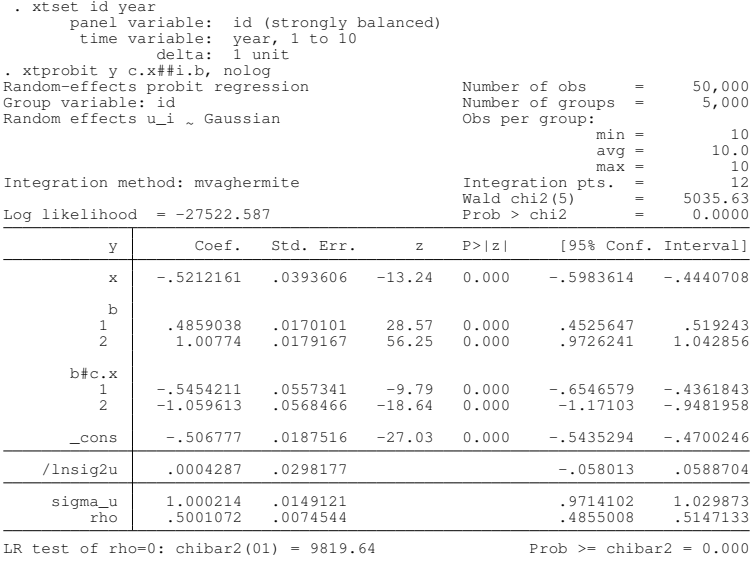

September 18, 2018 106/112

メロトメ 御 トメ 君 トメ 君 ト

 $299$ 

重

## Effect estimation

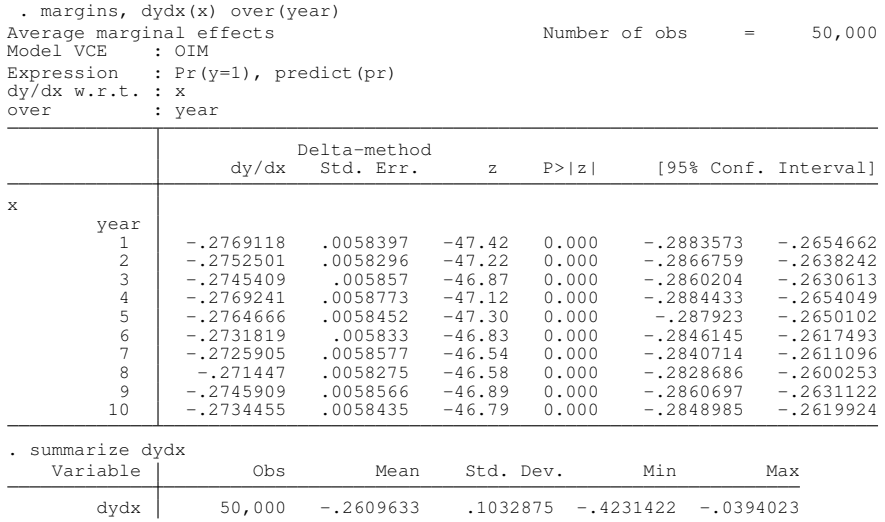

September 18, 2018 107/112

重

 $299$ 

メロトメ 御 トメ 君 トメ 君 ト

#### Effect estimation

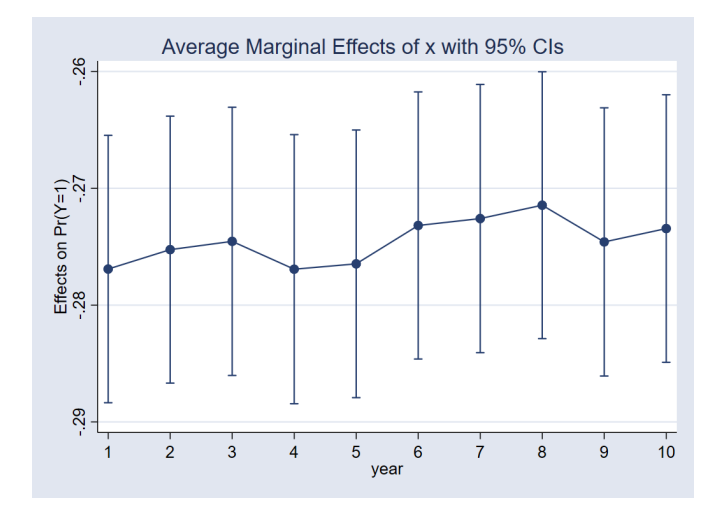

September 18, 2018 108/112

重

 $299$ 

メモトメモト

(ロ) ( d )

#### Effect estimation

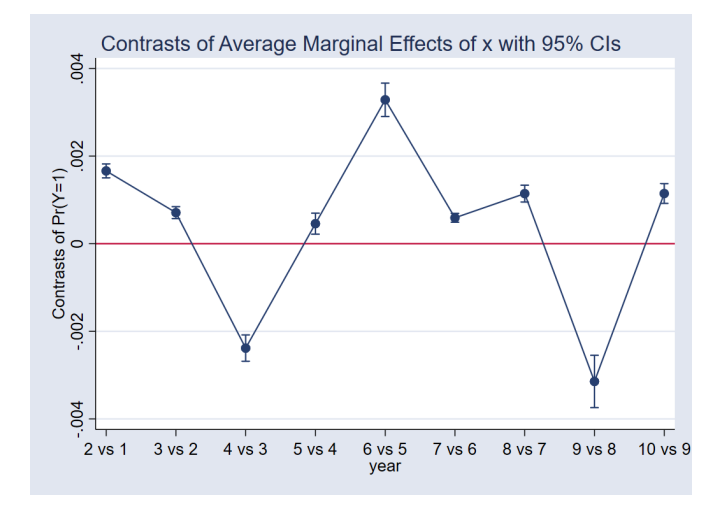

 $\mathbf{p}$ September 18, 2018 109/112

重

 $299$ 

→ 君をす者

4 0 8 1  $\leftarrow$   $\leftarrow$   $\leftarrow$ 

#### **Beware of pu0 or any**  $\alpha_i = 0$

The coefficients of population averaged models are useful to compute ATE:

$$
ATE = E [F (Xit \delta + \deltatreat + \alphai) - F (Xit \delta + \alphai)]
$$
  
=  $E_x [E_{\alpha} [F (Xit \delta + \deltatreat + \alphai)]] - E_x [E_{\alpha} [F (Xit \delta + \alphai)]]$ 

- When we use  $\alpha_i = 0$  we get it wrong
- The reason is that  $E(g(x)) \neq g(E(x))$  when *g* is not a linear function:

 $E_x [F (X_{it} \delta + \delta_{treat} + 0)] - E_x [F (X_{it} \delta + 0)] =$  $E_x[F(X_{it}\delta + \delta_{treat} + E(\alpha_i))] - E_x[F(X_{it}\delta + E(\alpha_i))] \neq$  $E_x [E_\alpha [F(X_i \delta + \delta_{treat} + \alpha_i)]] - E_x [F(X_i \delta + \alpha_i)]] = ATE$ 

B.  $\Omega$ 

イロト イ押ト イヨト イヨト

#### **Beware of pu0 or any**  $\alpha_i = 0$

The coefficients of population averaged models are useful to compute ATE:

$$
ATE = E [F (X_{it}\delta + \delta_{treat} + \alpha_i) - F (X_{it}\delta + \alpha_i)]
$$
  
=  $E_x [E_{\alpha} [F (X_{it}\delta + \delta_{treat} + \alpha_i)]] - E_x [E_{\alpha} [F (X_{it}\delta + \alpha_i)]]$ 

- When we use  $\alpha_i = 0$  we get it wrong
- The reason is that  $E(g(x)) \neq g(E(x))$  when *g* is not a linear function:

 $E_x [F (X_{it} \delta + \delta_{treat} + 0)] - E_x [F (X_{it} \delta + 0)] =$  $E_x[F(X_{it}\delta + \delta_{treat} + E(\alpha_i))] - E_x[F(X_{it}\delta + E(\alpha_i))] \neq$  $E_x [E_\alpha [F(X_i \delta + \delta_{treat} + \alpha_i)]] - E_x [F(X_i \delta + \alpha_i)]] = ATE$ 

B.  $\Omega$ 

イロト イ押ト イヨト イヨト

#### Beware of pu0 or any  $\alpha_i = 0$

• The coefficients of population averaged models are useful to compute ATE:

$$
ATE = E [F (X_{it}\delta + \delta_{treat} + \alpha_i) - F (X_{it}\delta + \alpha_i)]
$$
  
=  $E_x [E_\alpha [F (X_{it}\delta + \delta_{treat} + \alpha_i)]] - E_x [E_\alpha [F (X_{it}\delta + \alpha_i)]]$ 

- When we use  $\alpha_i = 0$  we get it wrong
- The reason is that  $E(g(x)) \neq g(E(x))$  when *g* is not a linear function:

$$
E_{x}[F(X_{it}\delta + \delta_{treat} + 0)] - E_{x}[F(X_{it}\delta + 0)] =
$$
  
\n
$$
E_{x}[F(X_{it}\delta + \delta_{treat} + E(\alpha_{i}))] - E_{x}[F(X_{it}\delta + E(\alpha_{i}))] \neq
$$
  
\n
$$
E_{x}[E_{\alpha}[F(X_{it}\delta + \delta_{treat} + \alpha_{i})]] - E_{x}[E_{\alpha}[F(X_{it}\delta + \alpha_{i})]] = ATE
$$

## Concluding Remarks

- Our work is not done after we get the parameters of our model
- After we get the parameters is when our work starts. We can ask interesting questions

**A BA A BA** September 18, 2018 111/112

- The questions we ask can be placed in a general framework:
	- **F** Define an object of interest  $E(y|X)$  or  $E(y|X, \alpha)$
	- $\blacktriangleright$  Explore the multidemensional function
- **Use** margins and marginsplot